Programovanie, algoritmy, zložitosť (Ústav informatiky, PF UPJŠ)

**1**

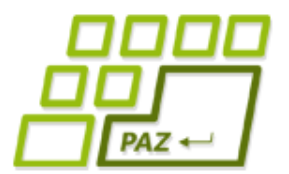

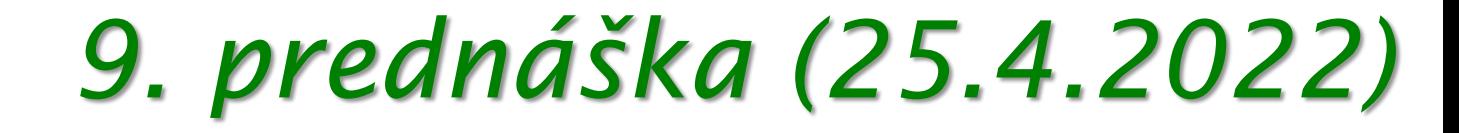

# **Hashovanie**

**alebo** 

**ako rýchlo hľadať**

**alebo** 

**Agregovaná zložitosť, HasSet, rolling Hash**

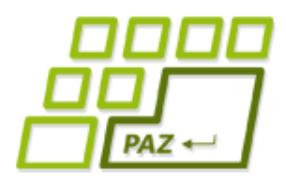

}

#### *Hľadanie prvku v poli*

#### Ako zistiť, či pole p obsahuje prvok hladanyPrvok?

```
public static boolean nachadzaSa(String[] p, String hladanyPrvok) {
   for (int i = 0; i<p.length; i++) {
      if(p[i].equals(hladanyPrvok))
        return true;
   }
   return false;
public static boolean nachadzaSa(int[] p, int hladanyPrvok) {
   for (int i = 0; i < p. length; i + j {
      if(p[i] == \text{hladanyPrvok})return true;
   }
   return false;
}
```
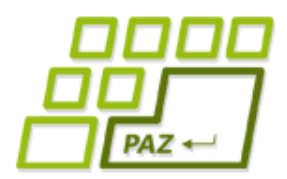

#### *Hľadanie prvku v poli*

#### Ako zistiť, či pole p obsahuje prvok hladanyPrvok?

```
public static boolean nachadzaSa(int[] p, int hladanyPrvok) {
   for (int i = 0; i < p. length; i + j {
      if(p[i] == \text{hladanyPrvok})return true;
   }
   return false;
}
```
#### Aká je časová zložitosť hľadania? ● *O(n)*

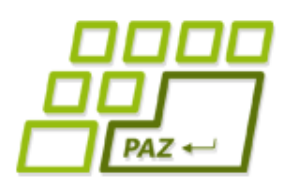

*Hľadanie prvku v poli*

- Ak máme veľa hľadaní ako viem hľadať rýchlejšie?
- 2. prednáška Binárne vyhľadávanie
	- 1. Utriedime
		- *O(n log n)* QuickSort, MergeSort, HeapSort
		- *O(n<sup>2</sup> )* BubbleSort, SelectionSort
	- 2. Každé binárne vyhľadávanie v čase *O(log n)*

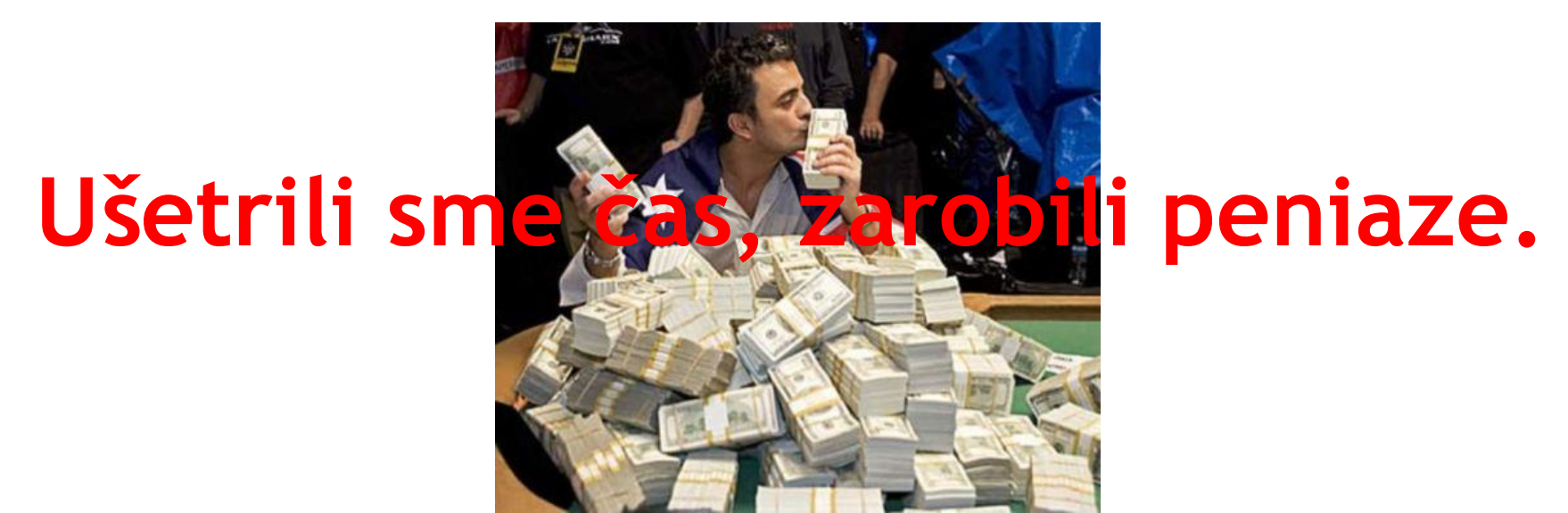

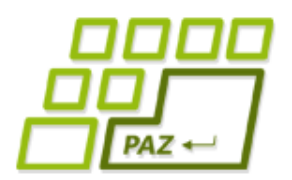

# **Ušetrili sme čas, zarobili peniaze. ak nie sú otázky... Ďakujem za pozornosť!**

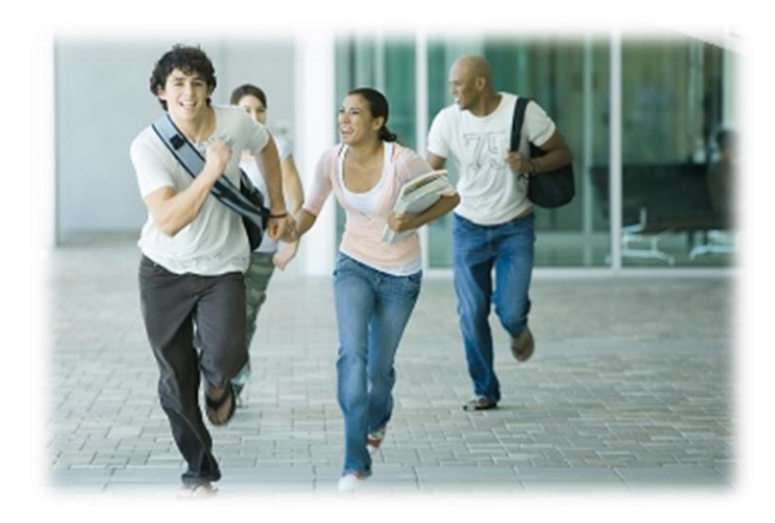

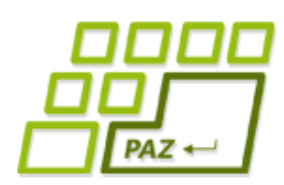

#### *Hľadanie prvku v spájanom zozname*

- Spájaný zoznam
	- hľadanie prvku v čase *O(n)*
- Výhody spájaného zoznamu oproti poľu? - dynamická štruktúra
- Počet operácií v najhoršom prípade (= keď máme smolu):
	- get  $O(n)$ , set  $O(n)$
	- pridanie na začiatok a na koniec: *O(1)*
	- pridanie/odobranie (bez nájdenia pozície): *O(1)*

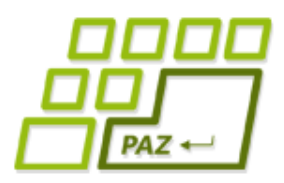

#### *Pole s kapacitou*

- **Pole s kapacitou**  pole, veľkosť (size)
- Výhody poľa s kapacitou
	- ak kapacita stačí, **add (remove)** na koniec zoznamu vieme realizovať v čase *O(1)*
		- zvýšenie premennej s veľkosťou (size) o 1
		- uloženie hodnoty na príslušný index interného poľa
	- ak kapacita nestačí, musíme vyrobiť nové pole a kopírovať, t.j. časová zložitosť je *O(n)*
- Ak je veľa neobsadených políčok, zmenšíme pole
- get  $O(1)$ , set  $O(1)$
- hľadanie *O(n)*

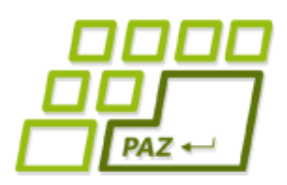

### *Pole s kapacitou*

- **Pole s kapacitou**  pole, veľkosť (size)
- Problémy pri zväčšovaní a zmenšovaní poľa:
	- 1. Ak je pole naplnené (veľkosť == kapacita) a chceme pridať ďalší prvok na koniec zoznamu tak kapacita nestačí, musíme vyrobiť nové pole a kopírovať obsah starého poľa, t.j. časová zložitosť je *O(n)*
	- 2. Ak má pole veľa neobsadených políčok tak vyrobíme nové menšie pole a obsah starého poľa prekopírujeme, t.j. časová zložitosť je *O(n)*
	- Kedy a ako budeme pole zväčšovať a zmenšovať?
		- Ak je pole naplnené, tak jeho kapacitu zväčšíme na dvojnásobnú
		- Ak je pole obsadene na  $\frac{1}{4}$ , tak jeho kapacitu zmenšíme na polovicu

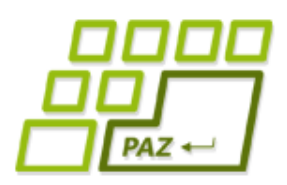

#### *Pole s kapacitou*

- **Pole s kapacitou**  pole, veľkosť (size)
- Máme stále to isté pole s kapacitou a vieme ako funguje. Aká je zložitosť pridávania a odstraňovania prvkov podľa dokumentácie napríklad v implementácii ArrayList?

The size, isEmpty, get, set, iterator, and listIterator operations run in constant time. The add operation runs in *amortized constant time*, that is, adding n elements requires  $O(n)$  time. All of the other operations run in linear time (roughly speaking). The constant factor is low compared to that for the LinkedList implementation.

> Prečo dokumentácia uvádza, že zložitosť je konštantná, teda O(1)?

Dokumentácia uvádza amortizovanú zložitosť

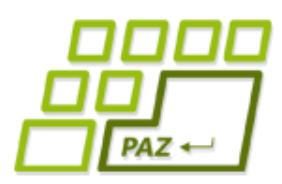

- Kúpili sme si auto ktorého cena je 4000 eur
- Na jeho ročnú prevádzku minieme 1000 eur
- Za auto budeme platiť 4 splátky v nasledujúcich 4 rokoch
- Koľko nás stojí ročná prevádzka auta?
- (4000+4\*1000)/4=2000

Ročná amortizácia

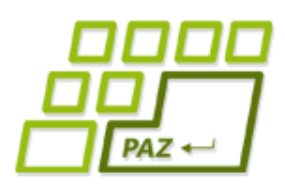

- Pridať n prvkov do prázdneho poľa s kapacitou, kde začiatočná kapacita je 1, trvá *O(n)*.
- Dôkaz (myšlienka):
	- Predpokladajme, že máme dve operácie vieme iba vložiť prvok ak je kapacita dostatočná a vieme zväčšiť pole (zdvojnásobiť)
	- Jedno vkladanie trvá čas O(1), vkladaní vykonáme práve n, všetky vkladania trvajú spolu O(n)
	- Ku zväčšovaniu dochádza práve vtedy, keď je aktuálny počet prvkov mocnina dvojky: 2<sup>0</sup>, 2<sup>1</sup>, 2<sup>2</sup>, ..., 2<sup>k</sup>, kde k je najväčšia mocnina dvojky taká, že 2<sup>k</sup> < n
	- Tieto zväčšovania trvajú čas  $O(2^{0} + 2^{1} + 2^{2} + ... + 2^{k})$ v zátvorke je geometrický rad, ktorého súčet je 2k+1 - 1 < 2n
	- Výsledná zložitosť je O(n) + O(2n) = *O(n)*

čas kopírovania

kopírovania

 $\check{\text{cas}}$ 

 $2^k < n$ 

 $2^{k+1} < 2n$ 

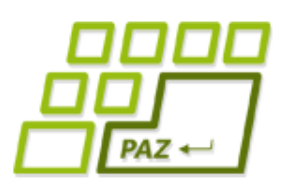

- Pridať n prvkov do prázdneho poľa s kapacitou, kde začiatočná kapacita je 1, trvá O(n)
- Podobne vieme ukázať, že ak vykonáme *n* odobraní prvkov z poľa, časová zložitosť bude opäť *O(n)*

V priemernom čase trvá jedna operácia čas *O(1)*

Pri amortizovanej zložitosti nás nezaujíma časová zložitosť vykonania operácie raz ale priemerná časová zložitosť operácie pri opakovanom vykonávaní

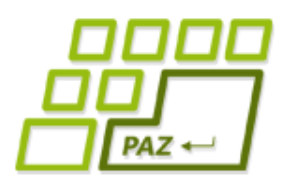

Vieme ukázať, že vykonanie ľubovoľných n operácii v poli s kapacitou bude trvať *O(n)*

> Postupnosť operácii rozdelíme na bloky, kde každý blok končí zmenou kapacity. Viac na cvičeniach?

Pomôže nám amortizovaná zložitosť pri riešení dnešného problému ako rýchlo vyhľadávať?

Po každej

operácii musíme

znovu usporiadať

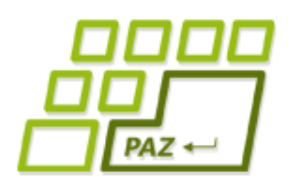

#### *Pole s kapacitou*

- **Pole s kapacitou**
- get *O(1)*, set *O(1)*, add, remove -  $O(1)$ , občas"  $O(n)$ , amort.  $O(1)$ ,
- hľadanie *O(n)*
- Ako viem hľadať rýchlejšie?
- Držať utriedené pole
	- Binárne vyhľadávanie *O(log n)*
	- Môžeme používať indexy? Zmenia sa zložitosti?
	- · Aby sme udržali pole vždy utriedene: set -  $O(n)$ , add -  $O(n)$ , remove -  $O(n)$

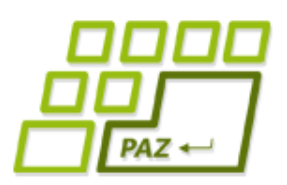

Pole s "veštcom"

- Majme pole a "veštca"
- Veštec vie o každom prvku povedať na aký index vo zvolenom poli patrí

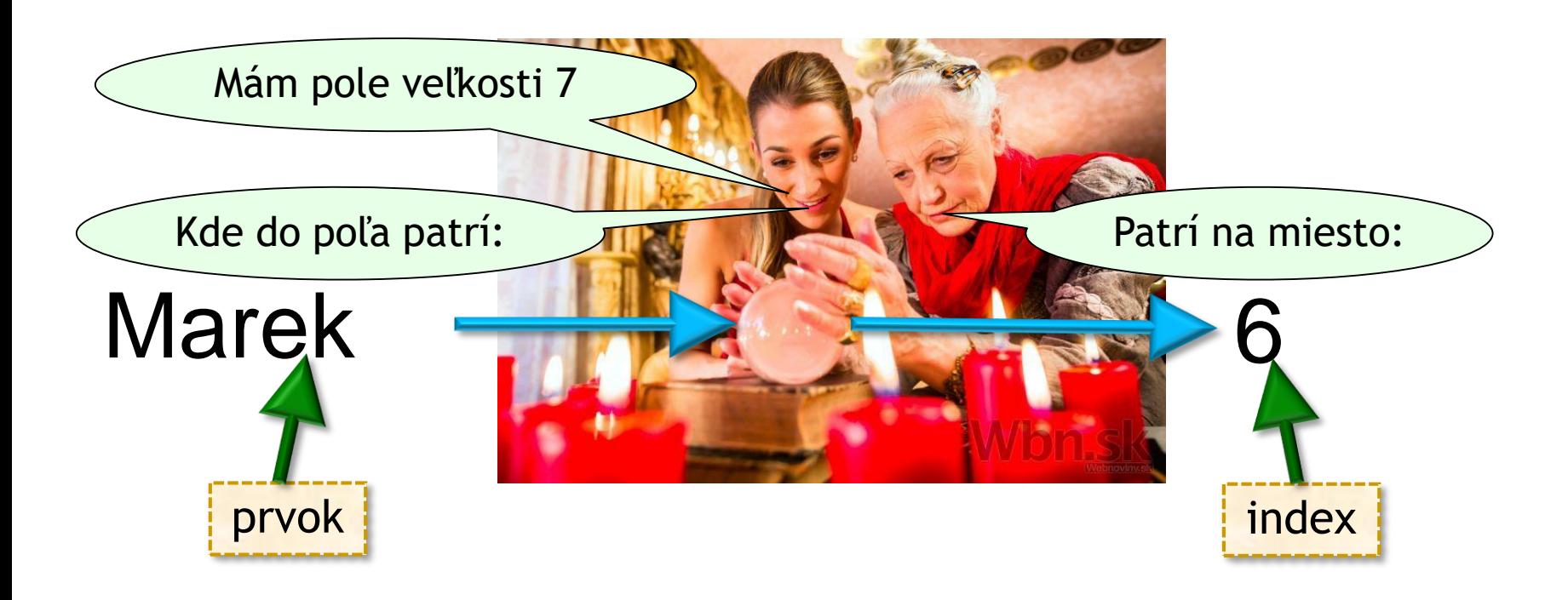

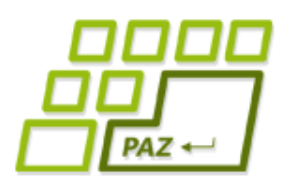

### *Programujeme veštca*

- Veštca nahradíme funkciou z množiny slov na indexy v poli
- Funkcia nám vypočíta hash pre daný reťazec, preto ju budeme nazývať hash-ovacou funkciou

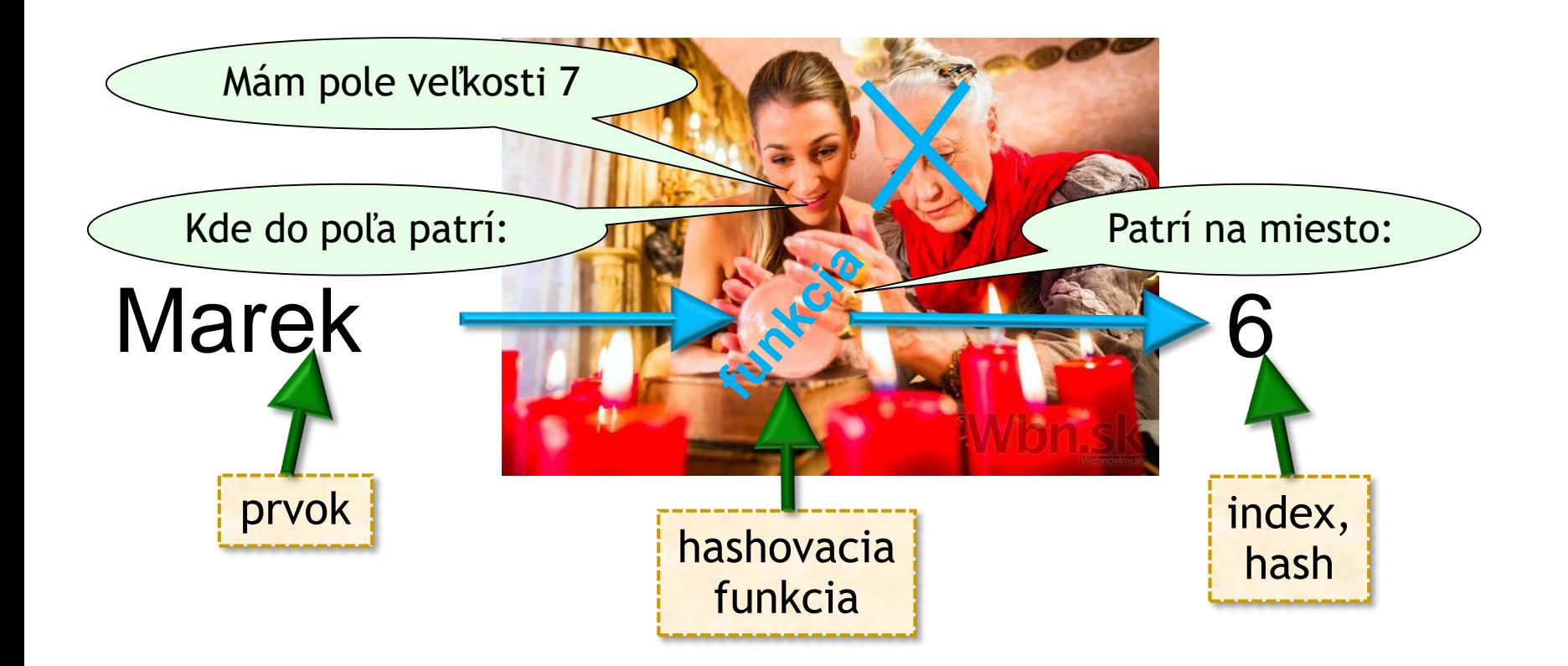

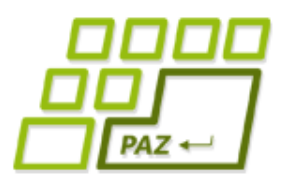

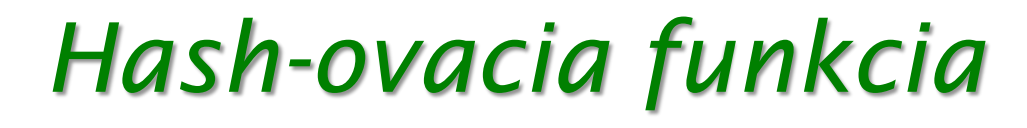

```
public static int zaHashujRetazec1(String s, int velkost) {
   int sucet = 0;
   for (int i = 0; i < s.length(); i++) {
      sucet += (int)(s.charAt(i));}
   int hash = sucet % velkost;
   return hash;
}
```
Sčítame unicode hodnoty znakov z reťazca s a vypočítame zvyšok súčtu po delení velkost-ou

● *Hash-ovacou funkcou (hash function)* nazveme každú funkciu, ktorá priradzuje dátam ľubovoľnej veľkosti hodnotu z konečnej množiny

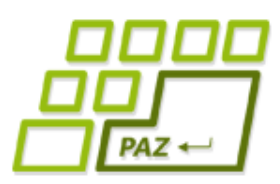

### *Ukladáme na základe Hash-u*

● Do 7 prvkového poľa chceme uložiť mená: Ali, Daniela, Marek, Nicol, Sophia, Daniel, Sona

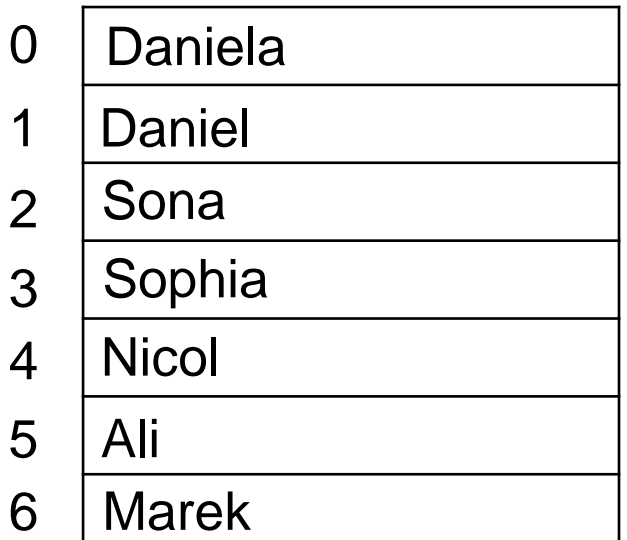

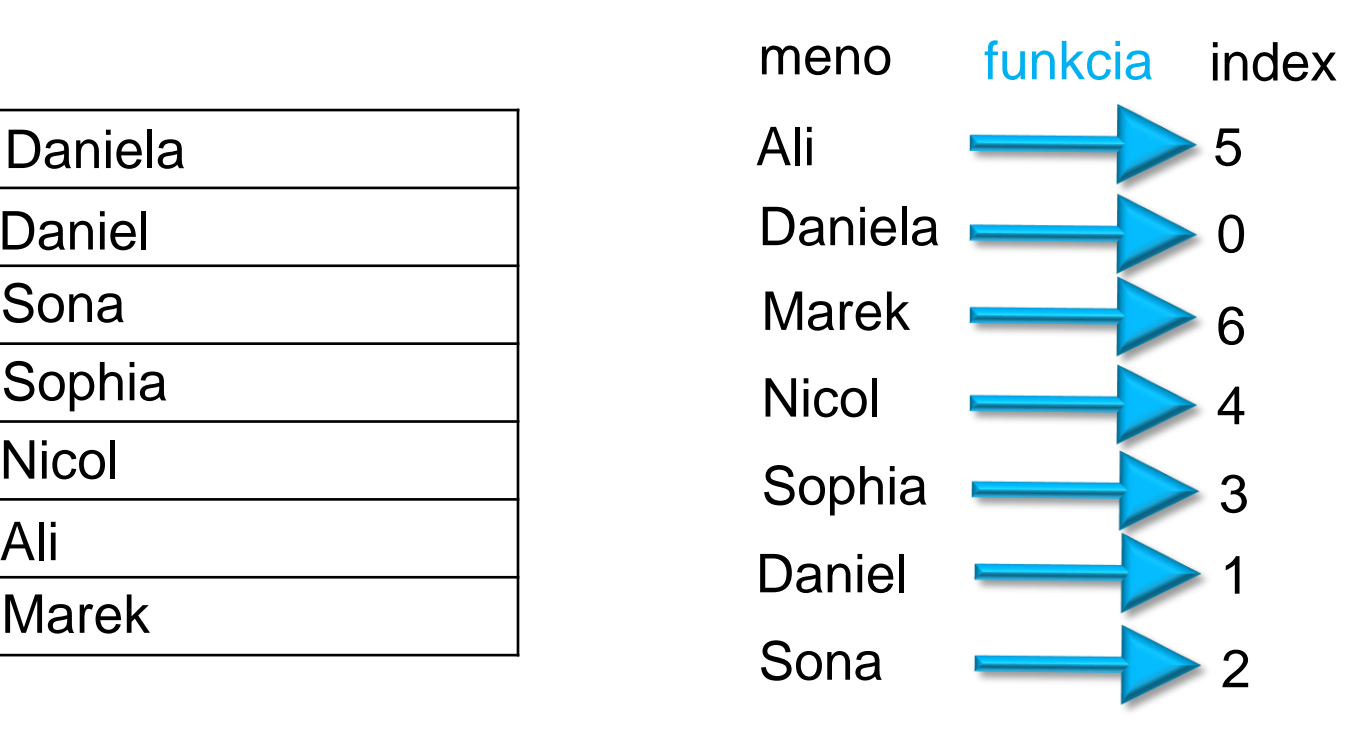

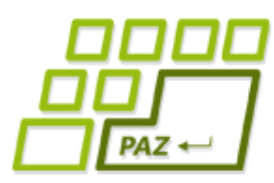

## *Ukladáme na základe Hash-u*

- Majme čiastočne naplnené pole
- Nachádza sa v poli Sona?
- Nachádza sa v poli Marek?

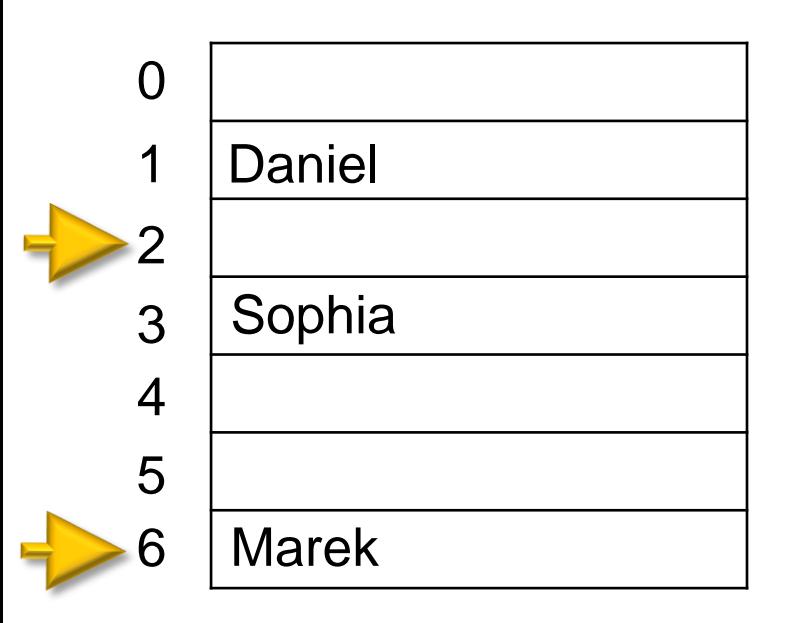

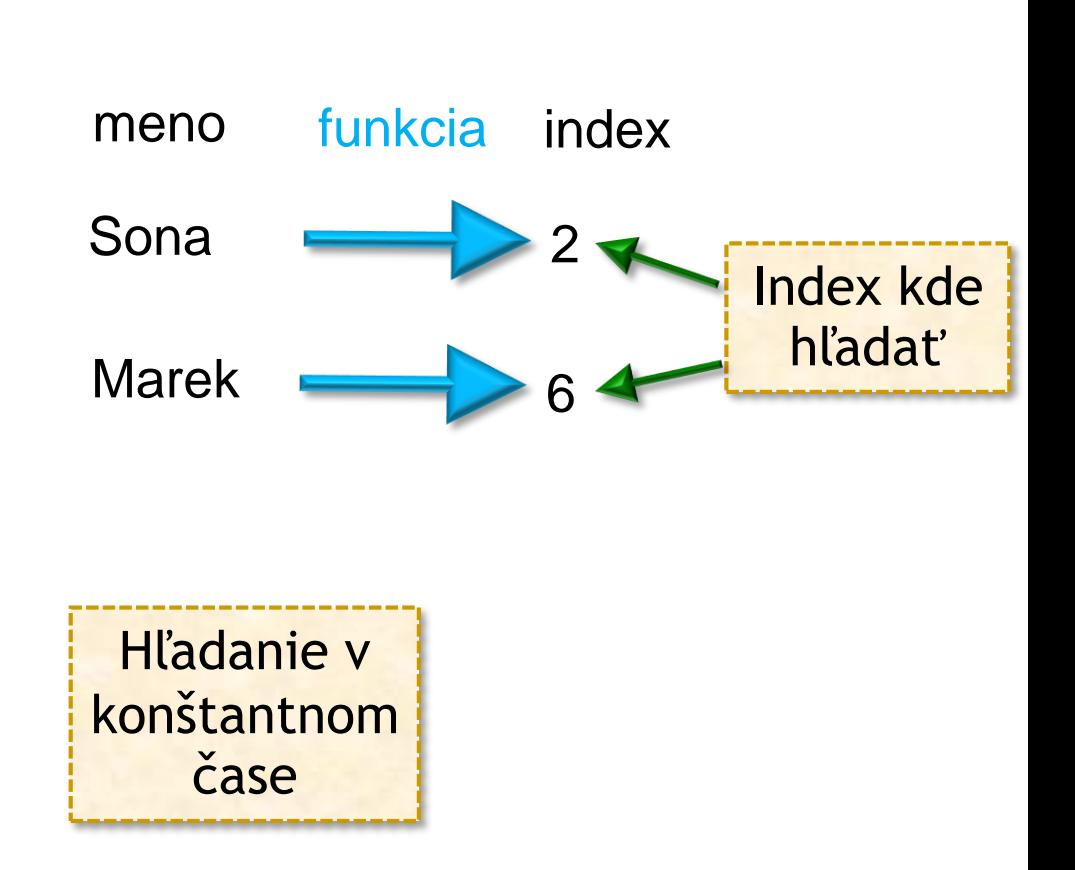

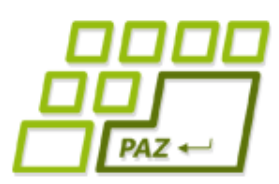

### *Ukladáme na základe Hash-u*

Chceme pridať ďalších ľudí Matej, Boris, Zuzka, Adam

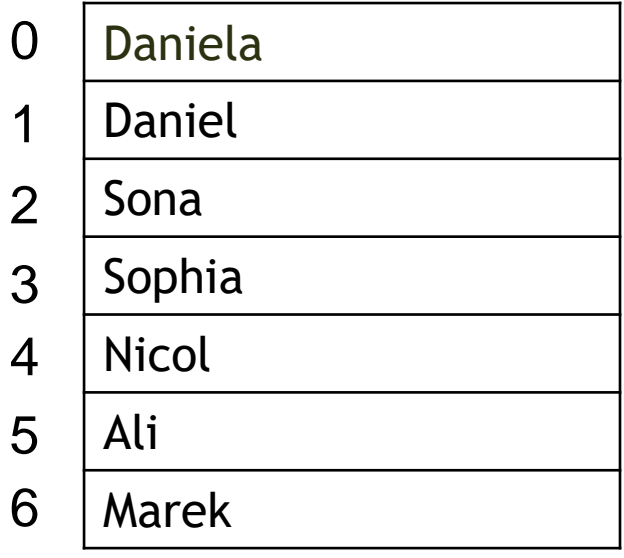

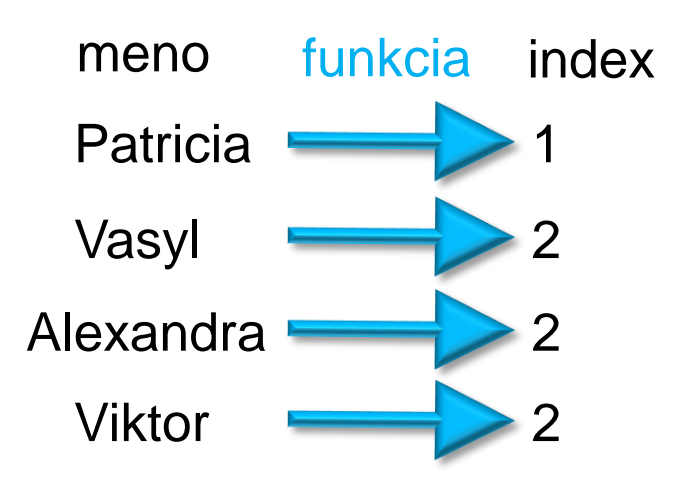

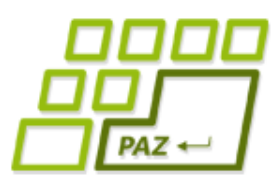

#### *Ako uložiť viac hodnôt?*

Pole spájaných zoznamov

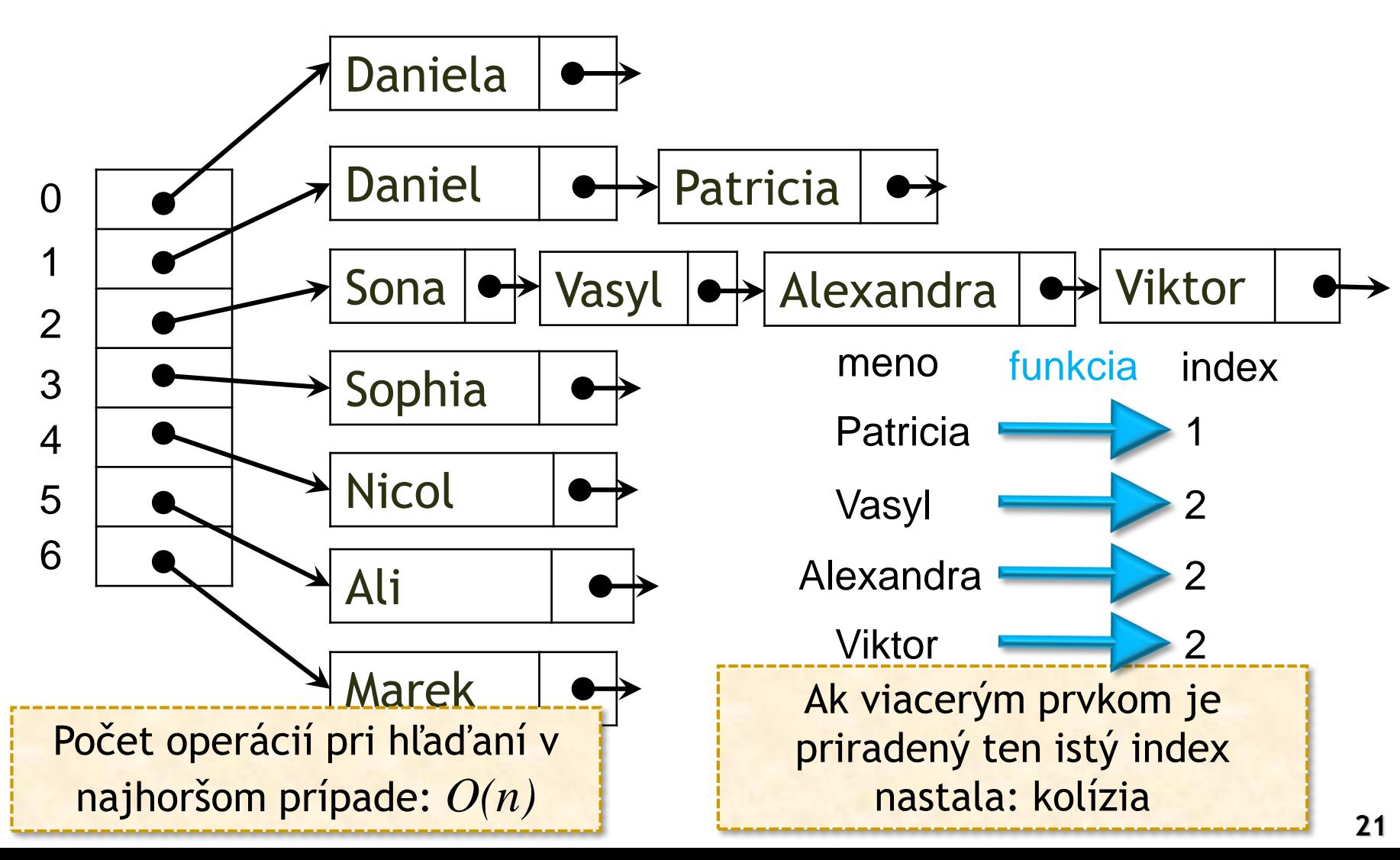

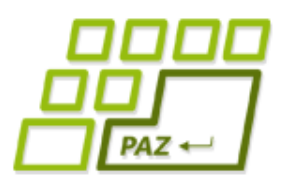

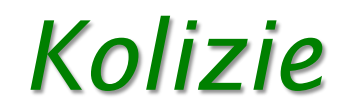

- Kolízia nastáva ak dve objekty chceme priradiť na to isté miesto
- Vieme to riešiť napr. pomocou spájaného zoznamu alebo iných štruktúr
- Ako ovplyvnia kolízie zložitosť?
	- V najhoršom prípade je zložitosť *O(n)*

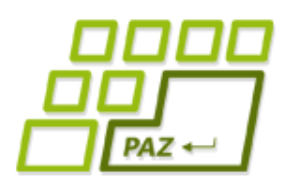

*Ako riešiť kolízie?*

- Vyhýbať sa kolíziám
	- Mať dostatočnú kapacitu aby v ideálnom prípade mohol byť každý prvok sám
- Realita: Pole nenapĺňame na viac ¾ kapacity (defaultna hodnota pre HashMap a HashSet)
- Pomer medzi aktuálnym počtom prvkov a kapacitou sa nazýva *faktor naplnenia* alebo *hustota* alebo *Load Factor*

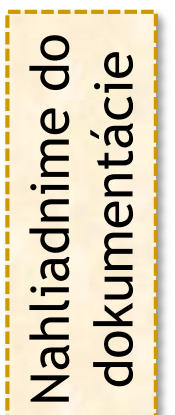

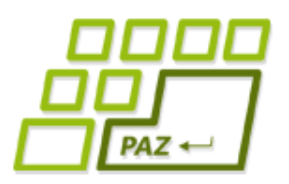

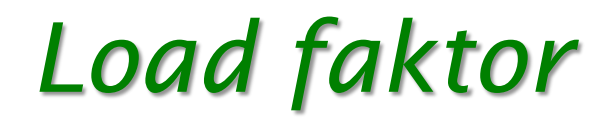

- Load faktor ovplyvňuje množstvo nevyužitej pamäte
- Malý load faktor veľa nevyužitej pamäte
- Veľký load faktor väčšia zložitosť

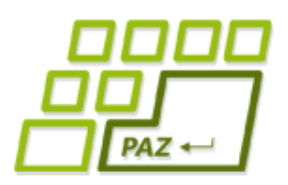

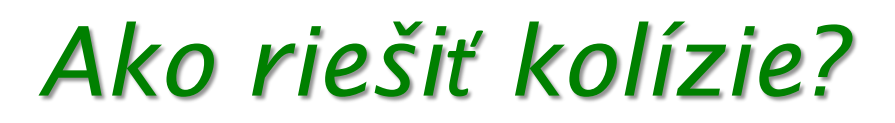

- Vyhýbať sa kolíziám
	- Mať dostatočnú kapacitu aby v ideálnom prípade mohol byť každý prvok sám
- Aj keď máme dostatočne malý faktor naplnenia môže nastať veľa kolízii

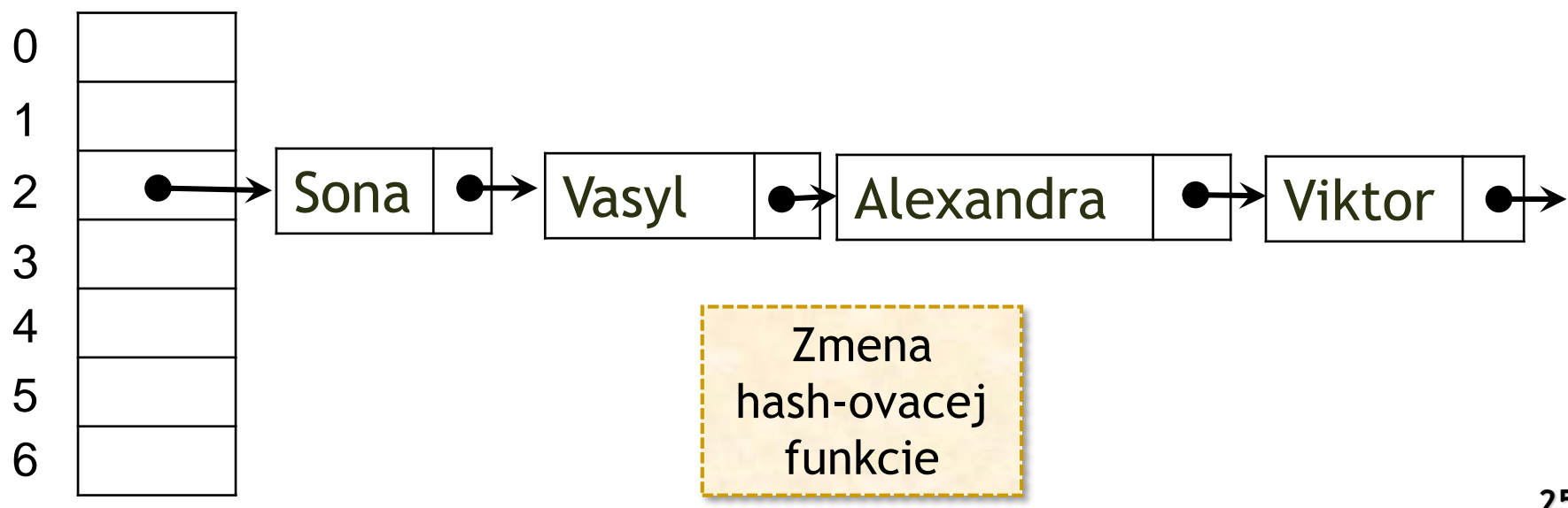

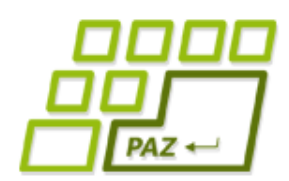

## *Zmena hash-ovacej funkcie*

#### Doteraz:

- 1. Pre objekt sme vypočítali hodnotu x (suma kódov znakov)
- 2. Vypočítali sme *x % m*, kde *m* je maximálna kapacita poľa (modulo označujeme *%* alebo *mod*)
- Lineárna kongruencia
	- 1. Rovnako spočítame x

Vďaka rôznej voľbe *a* vieme dosať "rodinu" hash funkcii

- 2. Zoberieme konštantu *a*, následne vypočítame *ax % m* Vyskúšajte pre *a = 2, m* párne
- Ďalšie dobré funckie dostaneme ak *m* je prvočíslo a konštanta *a* je blízka 0,618034 *m*, kde 1,618034 je zlatý rez

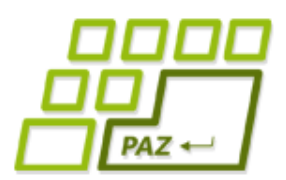

#### *Zmena hash-ovacej funkcie*

- **Zmena orezávania mocou zvýšku** vyššie bity súčtu  $(ax \, % 2<sup>w</sup>)/2<sup>w-l</sup>$  pre  $m=2<sup>l</sup>$ Vyskúšajte pre m=8 a w=5
- Skalárny súčin

 $\sum_i a_i x_i) mod~n$ , v našom prípade sú  $x_i$  jednotlivé písmená, vo všeobecnosti to môžu byť rôzne prvky postupnosti poľa alebo inej štruktúry

Polynóm Skalárny súčin vieme podobne nahradiť polynómom:  $(\Sigma_i\,a^ix_i) mod\ n$ 

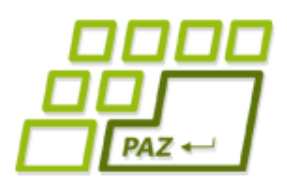

## *Hash function*

- Aké vlastnosti by mala spĺňať hash-ovacia funkcia
	- Minimalizovať kolízie (viac na pravdepodobnostných a aproximačných algoritmoch)
	- Rovnomerná distribúcia (viac na pravdepodobnosti a štatistike a pravdepodobnostných a aproximačných algoritmoch)
	- Ľahko vypočítateľná

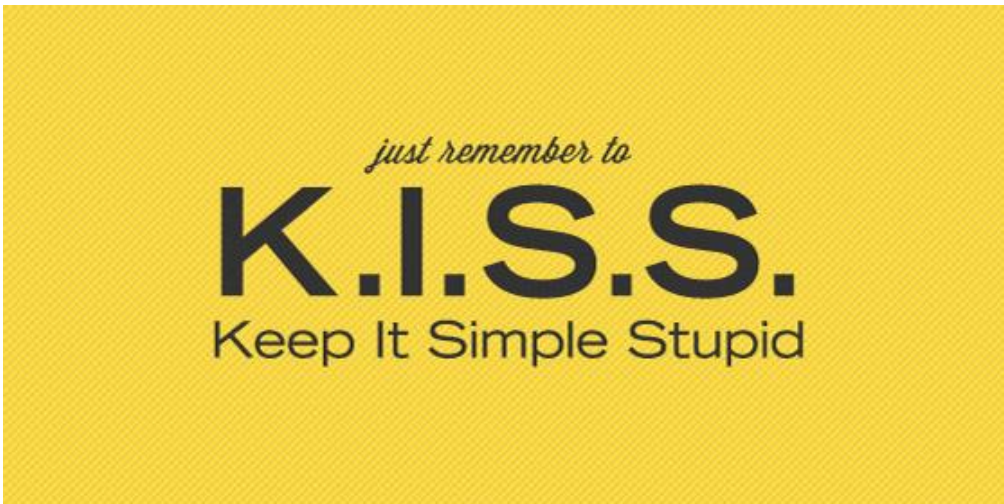

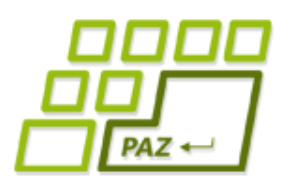

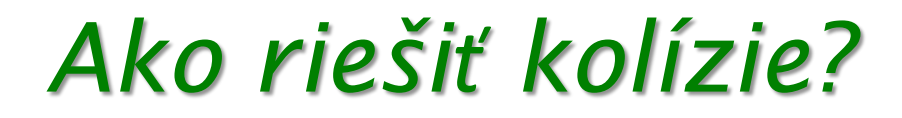

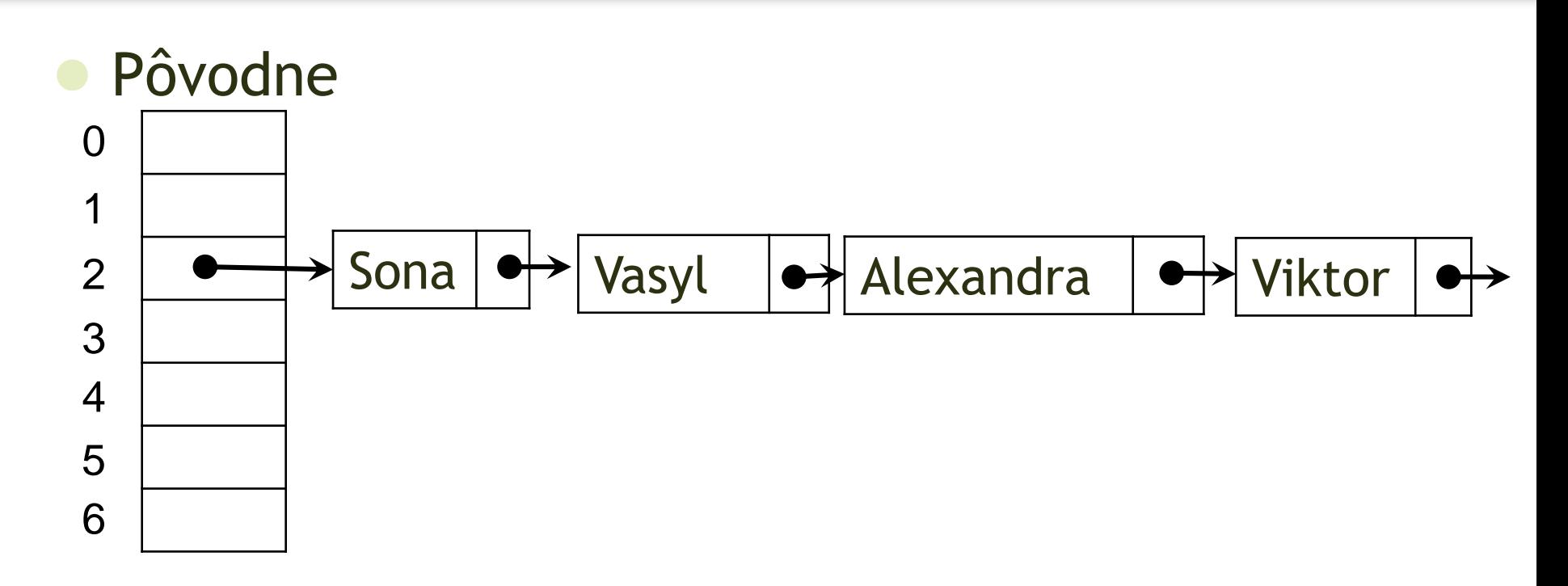

Zachováme hash-ovaciu funkciu ale dovolíme otvorené adresovanie

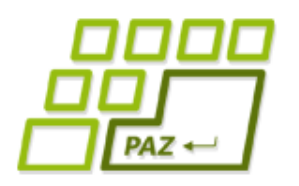

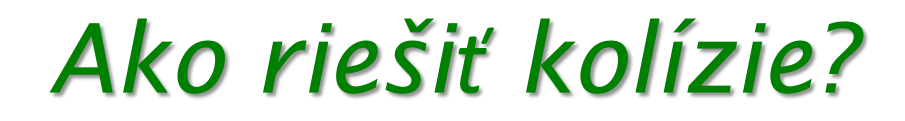

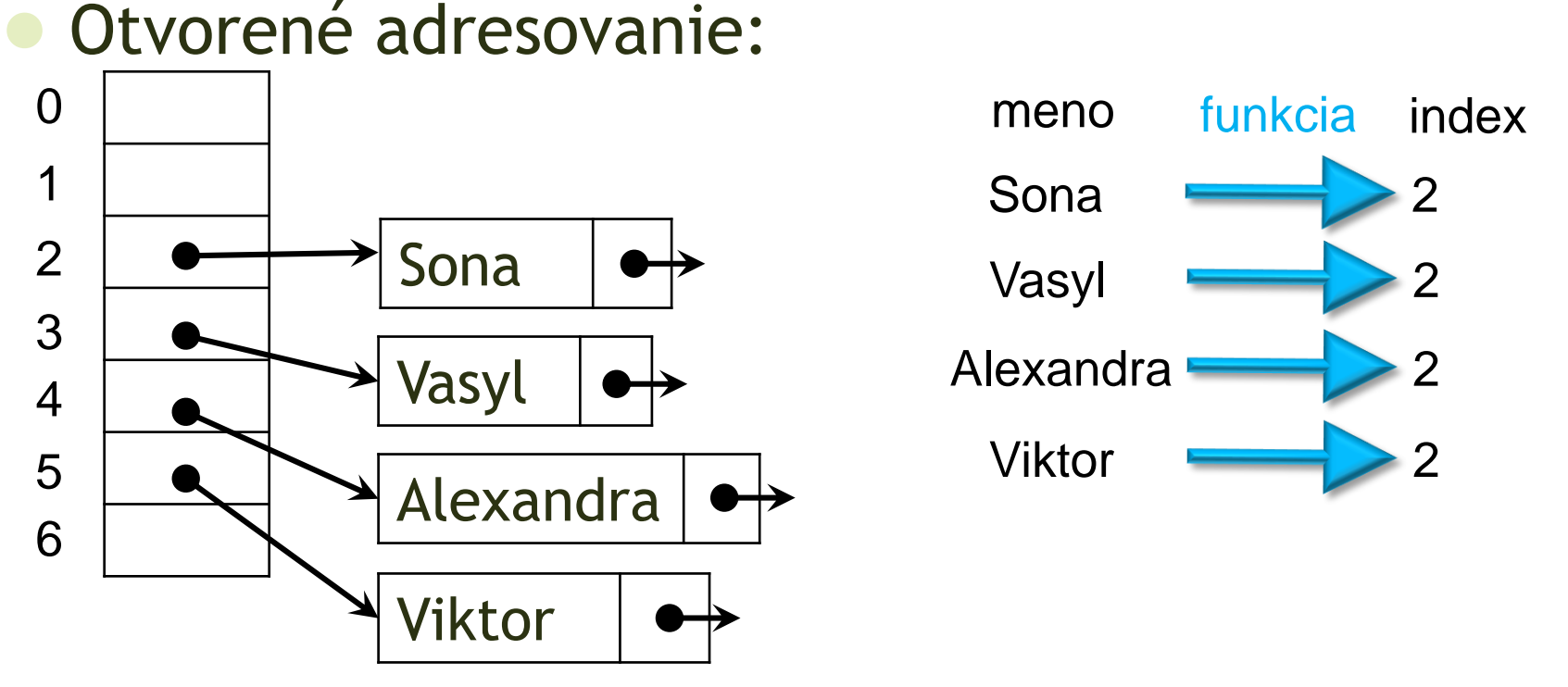

Prvok sa zapíše na prvú nasledujúcu voľnu pozíciu

Ako bude prebiehať čítanie? Čo ak chcem prvok vymazať?

Počet operácií pri hľaďaní v najhoršom prípade: *O(n)*

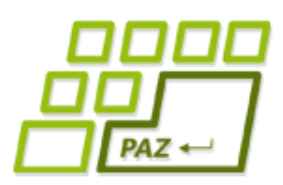

## *Pridávanie a vyhadzovanie*

- Prepodkladajme, že kolízie riešime ukladaním do spájaného zoznamu
- Do nášho HashSet-u vieme pridávať prvky a vyhadzovať z neho prvky
- Ako udržať Load Factor medzi 0,25 a 0,75?

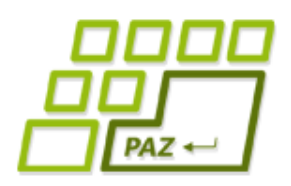

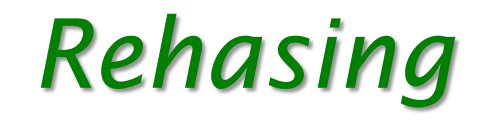

- Chceme udržať Load Factor medzi 0,25 a 0,75?
- Majme 3 prvky uložené v poli veľkosti 4

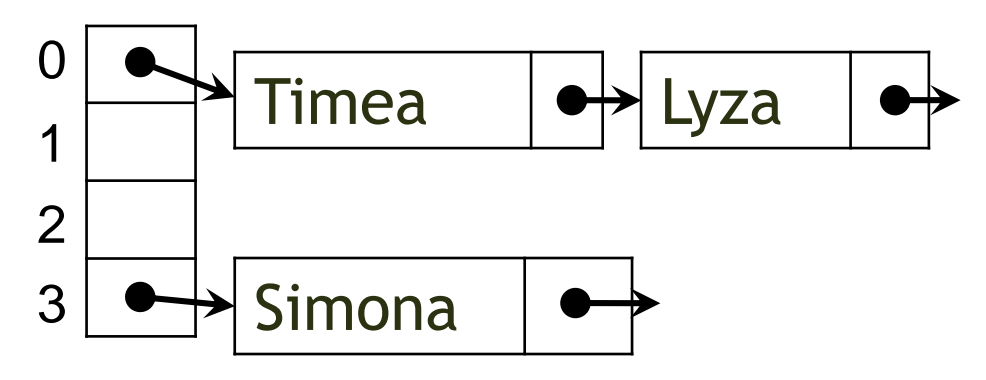

- Aktualne je Load Factor ¾
- Chceme pridať prvok Norbert ak by sme ho pridali tak Load Factor bude 1
- Riešenie ako pri poli s kapacitou
	- · Vytvoríme nové väčšie pole a prvky "skopírujeme"

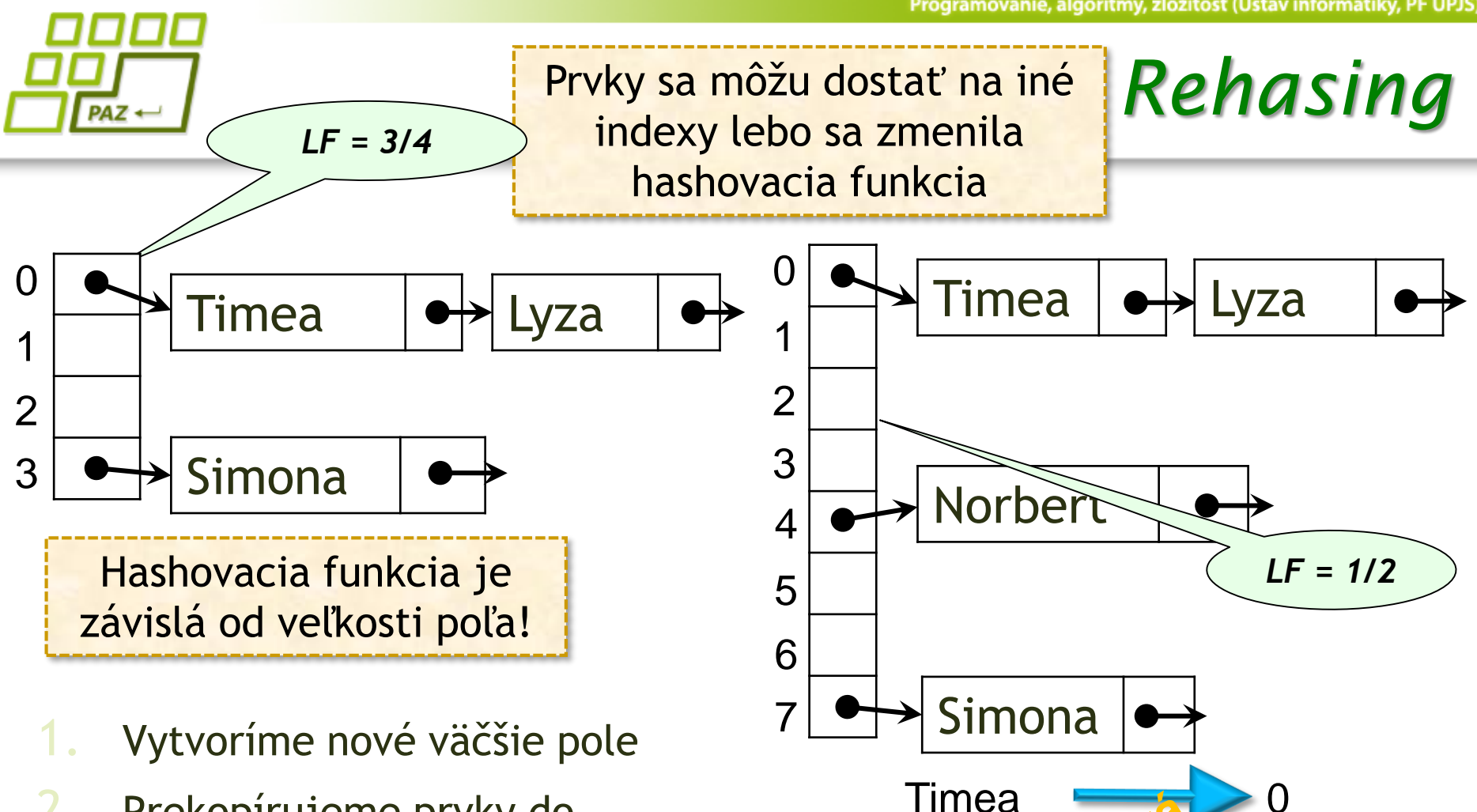

Lyza

**Simona** 

**Norbert** 

- 2. Prekopírujeme prvky do nového poľa na základe novej hash funkcie (pre**hash**ujeme)
- 3. Pridáme novy prvok

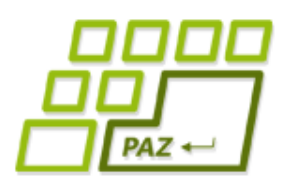

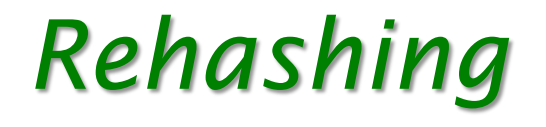

- Postup pri odstraňovaní je podobný
- Ak by Load Factor mal klesnúť pod hodnotu 0,25 (nami zvolená hodnota), tak vytvoríme menšie pole a prehashujeme
- LF = 0,25 ak bude nové pole polovičnej veľkosti tak novy  $LF = 0.5$

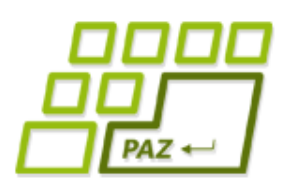

- Kolízie riešime pomocou spájaného zoznamu
- Aká bude amortizovaná zložitosť hľadania?
- Príklad pre LF=0,75 a uložené prvky A, B, C

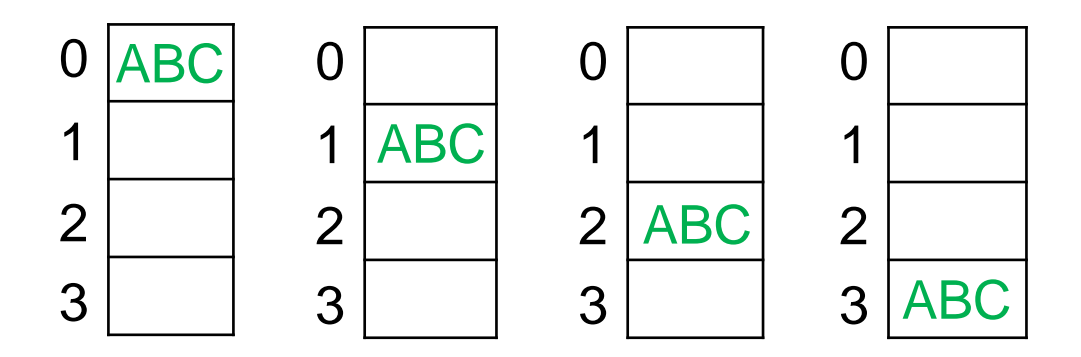

Máme 4 možnosti ako umiestniť všetky prvky do jednej priehradky

Všetky prvky patria do rovnakej priehradky **Najhoršia možnosť**

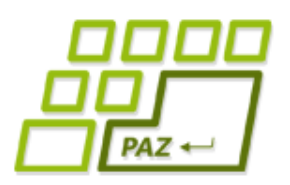

Príklad pre LF=0,75 a uložené prvky A, B, C

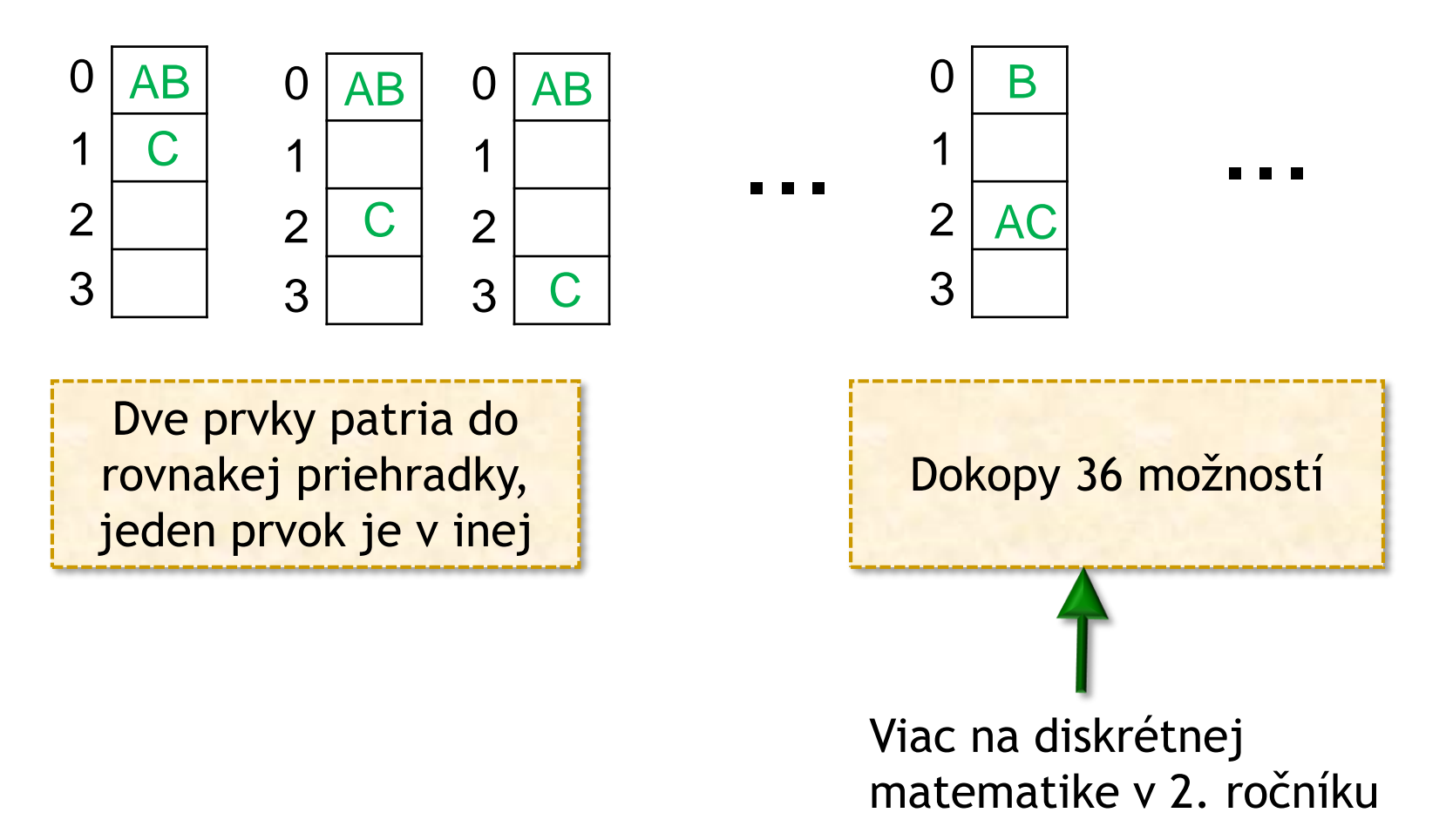

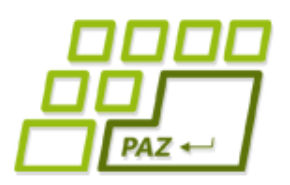

Príklad pre LF=0,75 a uložené prvky A, B, C

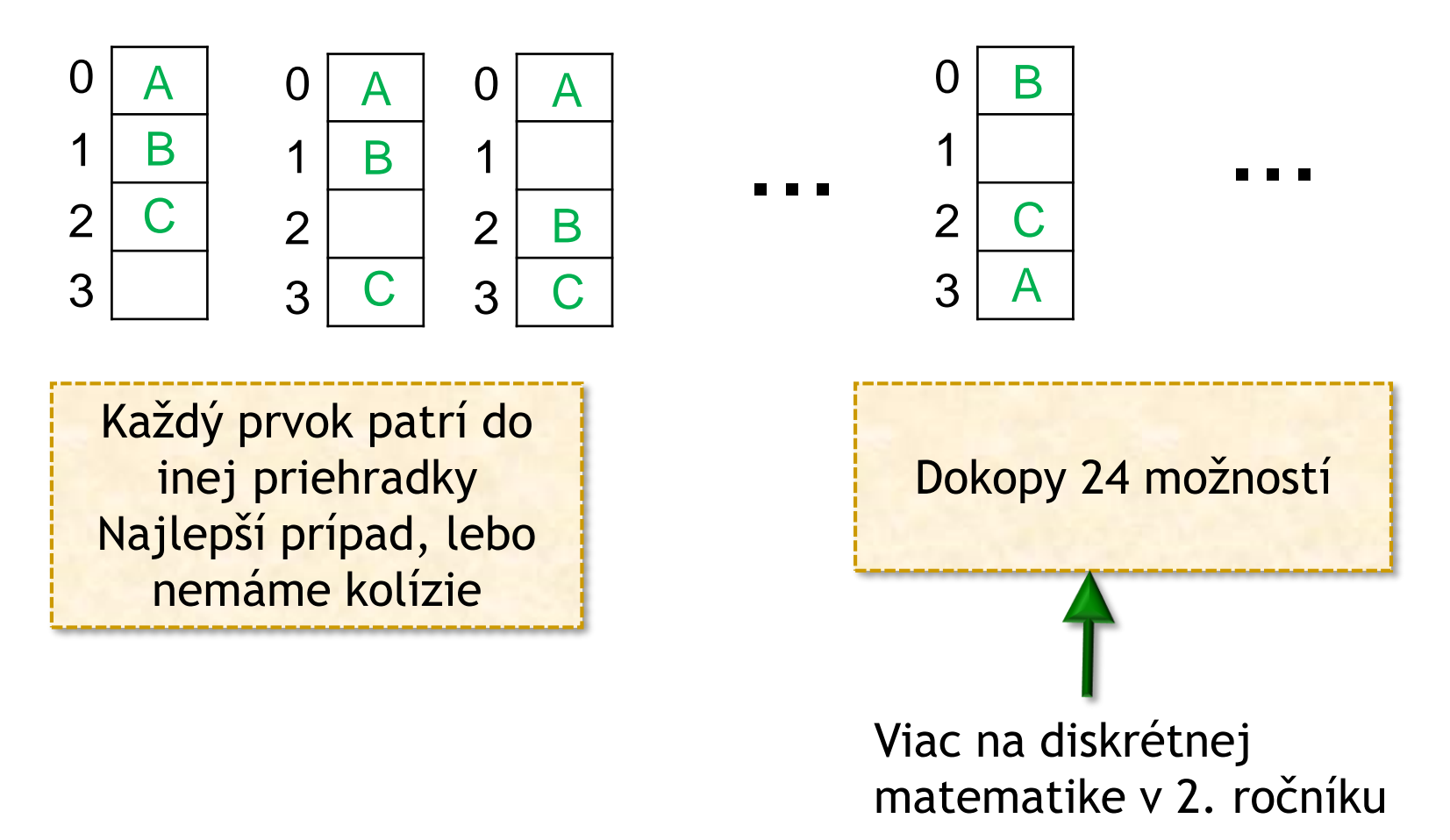

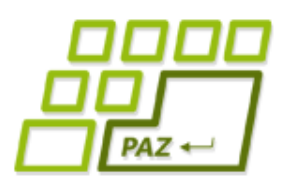

Ako zlé sú tieto

možnosti?

#### *Zložitosť hľadania*

Príklad pre LF=0,75 a uložené prvky A, B, C  $Dokopy 4 + 36 + 24 = 4^3 = 64$  možností Najhoršie možnosti "Trochu" zle možnosti Najlepšie možnosti

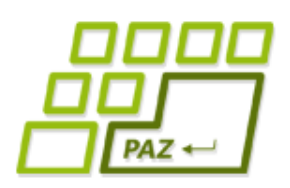

0

1

2

#### *Zložitosť hľadania*

- Príklad pre LF=0,75 a uložené prvky A, B, C
- Aká je zložitosť hľadanie v najhoršom prípade?
	- ABC Hľadajme jeden z prvkov A, B, C
		- Pri hľadaní A prechádzam cez 1 prvok (priamo A)
			- Pri hľadaní B prechádzam cez 2 prvky (A a B)
- Principale is under centre ● Pri hľadaní C prechádzam cez 3 prvky (A, B a C)
	- V prieme prechádzam cez 2 prvky

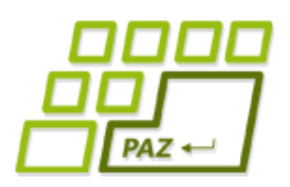

0

1

 $\overline{\mathcal{L}}$ 

#### *Zložitosť hľadania*

- Príklad pre LF=0,75 a uložené prvky A, B, C
- Aká je zložitosť hľadanie v najhoršom prípade?
	- ABC Hľadajme prvok D
		- Ak je hash prvku D rovnaký ako A, B, C, tak prechádzame pokiaľ neprídeme na koniec spájaného zoznamu A, B, C, **null** pozreli sme sa 4 krát
- Principal subdividine  $\bullet$  Ak je hash rôzny od hashu prvkov A, B, C, tak vieme odpovedať po pohľade do jednej priehradky, kde je zapísané **null**
	- Priemer  $(4+1+1+1)/4 = 1,75$

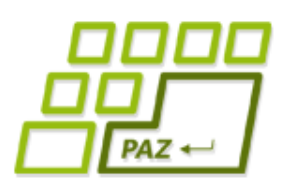

- Videli sme zložitosť hľadania ak sa hľadaný prvok nachádza (2) a nenachádza v poli (1,75)
- Ďalej uvažujeme len s prípadom, že hľadaný prvok sa nachádza v poli

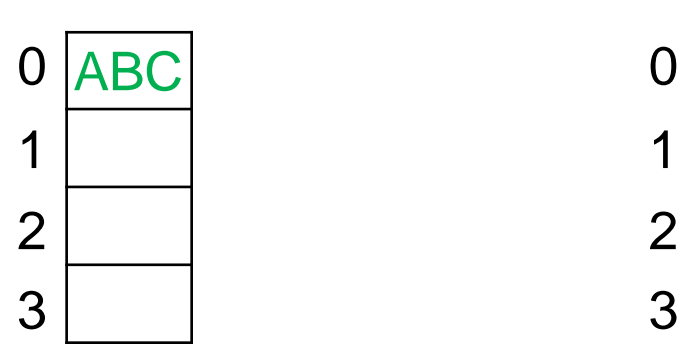

4 možnosti priemerný čas hľadania 2

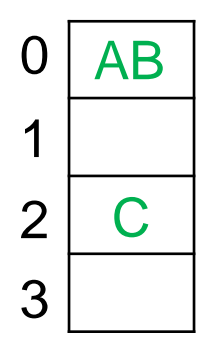

36 možnosti priemerný čas hľadania 4/3

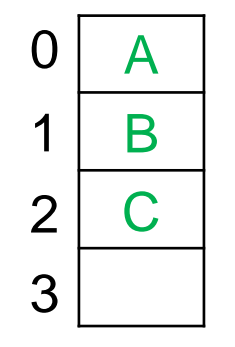

24 možnosti priemerný čas hľadania 1

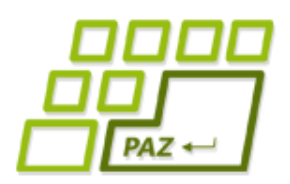

- Príklad pre LF=0,75 a uložené prvky A, B, C
- Priemerná zložitosť hľadania:

Čas všetkých hľadaní Počet možností =  $4.2+36\frac{4}{3}$ 3 +24.1 4+36+24 = 80 64  $= 1,25$ 

● Vo všeobecnosti počítame pre nejaký Load Factor a počet uložených hodnôt *n*

lim  $n \rightarrow \infty$ Všetkých hľadaní Počet možností

Limita je rovná konštante, teda priemerná zložitosť hľadania je konštantná *O(1)*

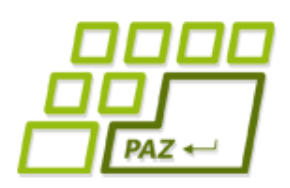

#### *Zložitosť pridávania*

- Podobne vieme ukázať zložitosť pridávania a odoberania prvkov z HashSet-u, navyše využijeme podobné myšlienky ako pri poli s kapacitou
- Agregovaná zložitosť pridávania a odoberania prvkov je *O(1)*

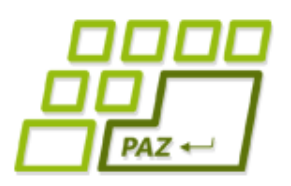

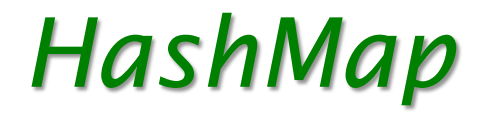

Namiesto prvku a nasledovníka si pamätajme aj ďalšie informácie

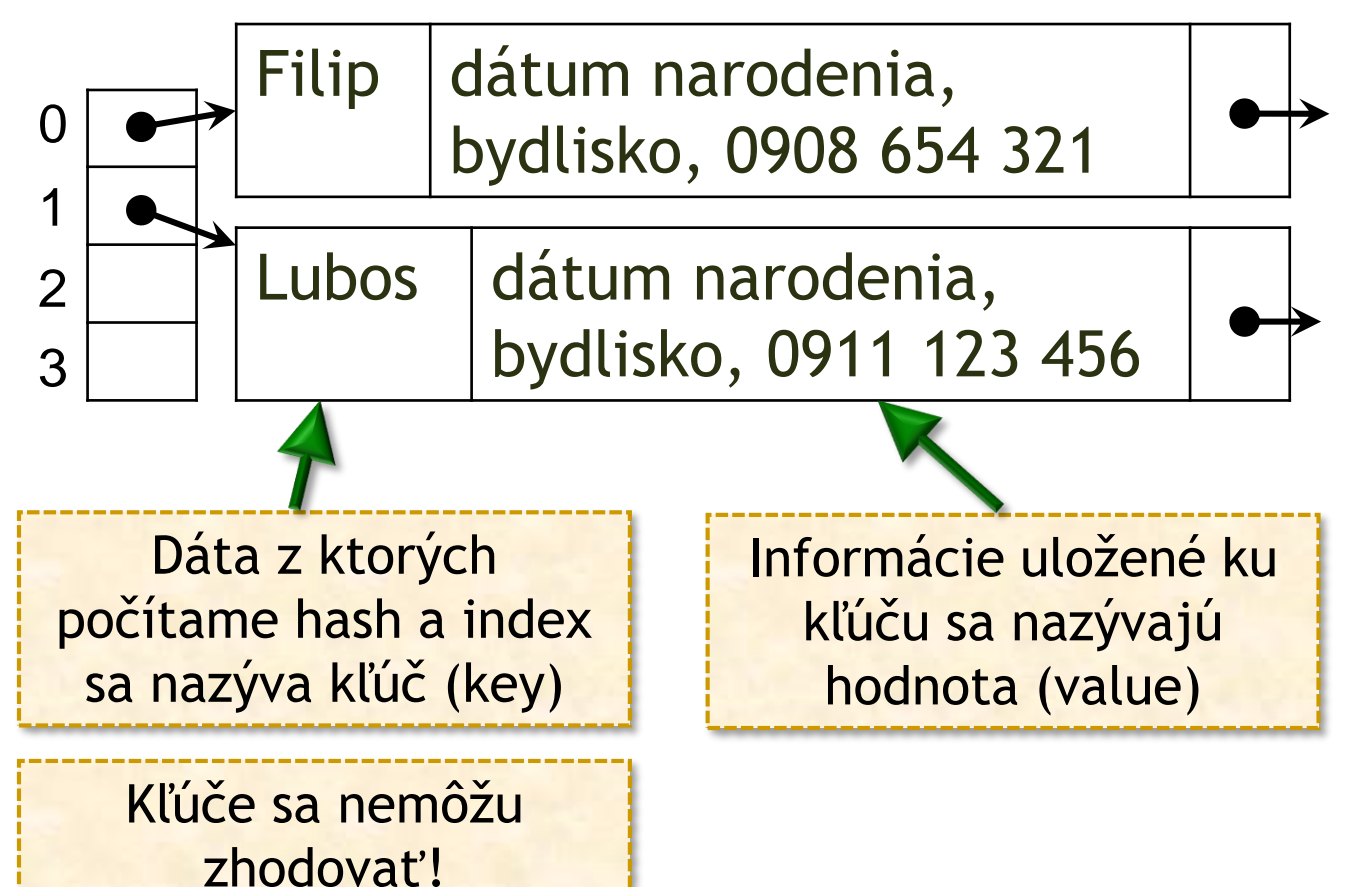

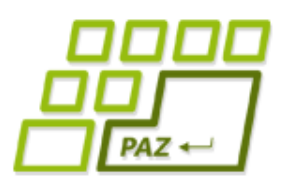

### *HashSet a HashMap realita*

- Na implementáciu HashSet-u sa bežne používa HashMap, kde sú všetky hodnoty (value) prázdne
- Co o tom vraví dokumentácia?

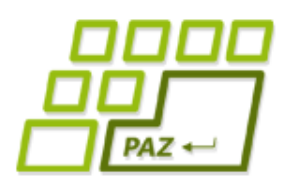

#### *HashSet sumár*

#### Čo sme spomenuli:

- Štruktúru HashSet-u
- Ako hash-ovať (rôzne prístupy)
- Problémy pri hash-ovani
- Priemernú zložitosť hľadania
- Agregovanú zložitosť pridávania a odoberania

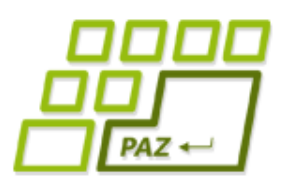

#### *Hľadanie v textoch*

- Obsahuje nasledujúci text slovo "null"?
- *Lorem ipsum dolor sit amet, consectetur adipiscing elit, sed do eiusmod tempor incididunt ut labore et dolore magna aliqua. Ut enim ad minim veniam, quis nostrud exercitation ullamco laboris nisi ut aliquip ex ea commodo consequat. Duis aute irure dolor in reprehenderit in voluptate velit esse cillum dolore eu fugiat nulla pariatur. Excepteur sint occaecat cupidatat non proident, sunt in culpa qui officia deserunt mollit anim id est laborum.*

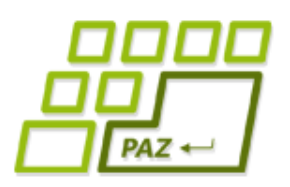

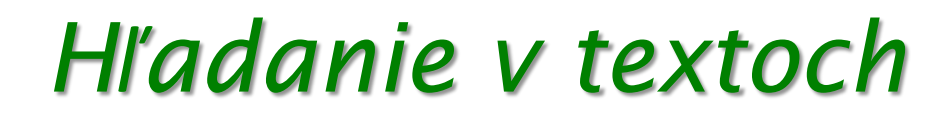

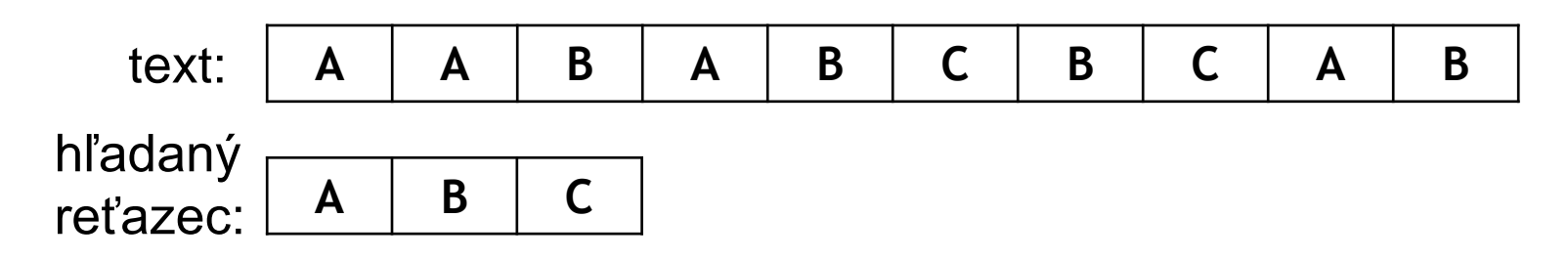

Postupne "prikladám" hľadaný reťazec ku textu a zisťujem, či nenastala zhoda

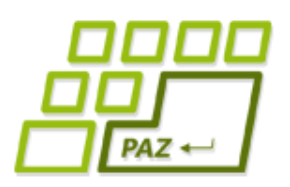

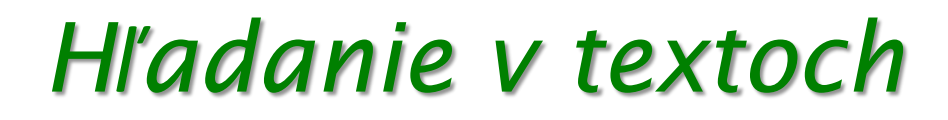

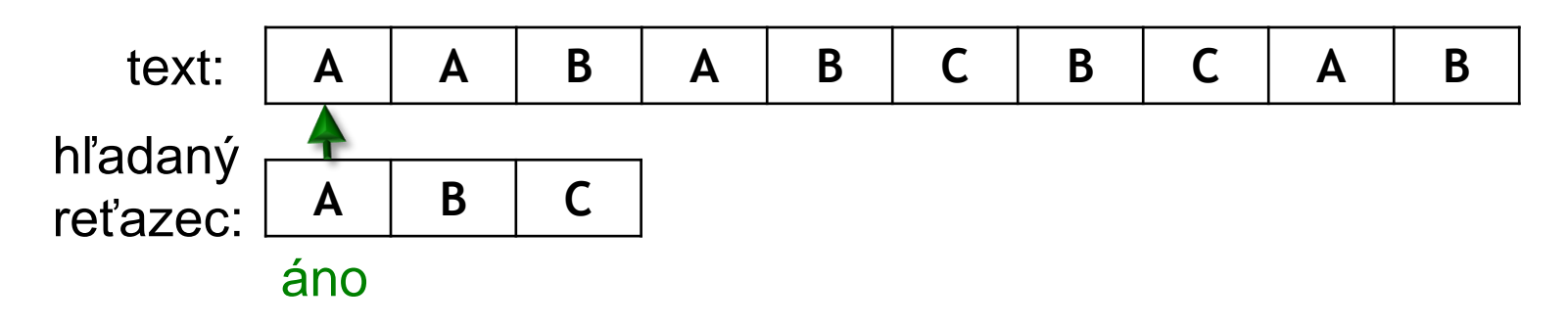

Postupne "prikladám" hľadaný reťazec ku textu a zisťujem, či nastala zhoda

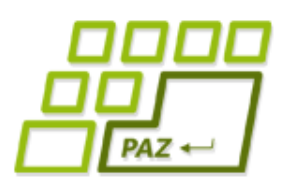

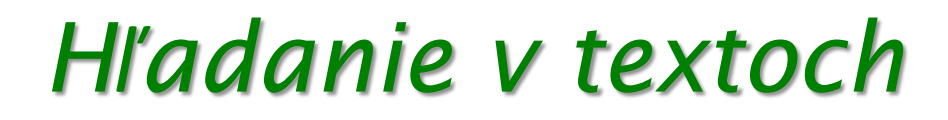

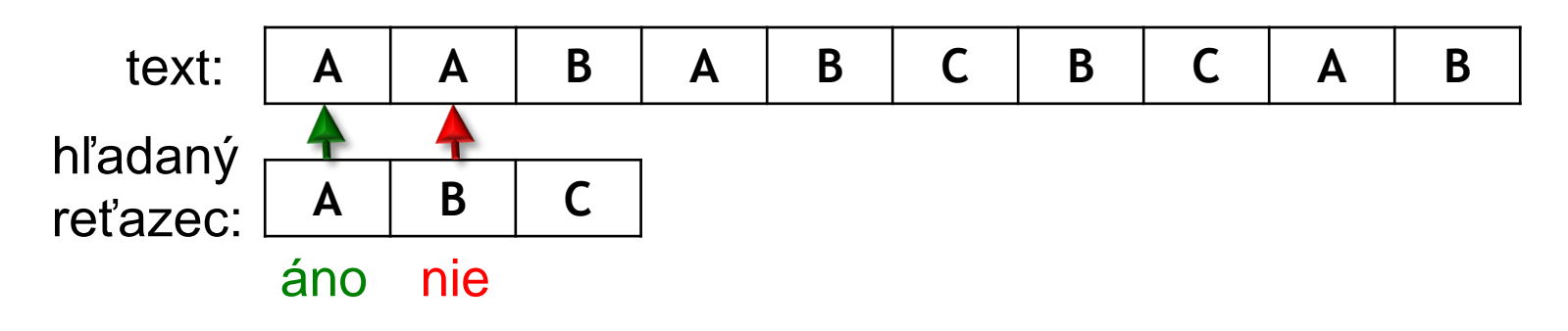

- Postupne "prikladám" hľadaný reťazec ku textu a zisťujem, či nastala zhoda
- Ak zhoda nenastala, tak posuniem hľadaný reťazec o jeden znak ďalej a skúšam znova

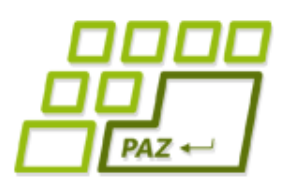

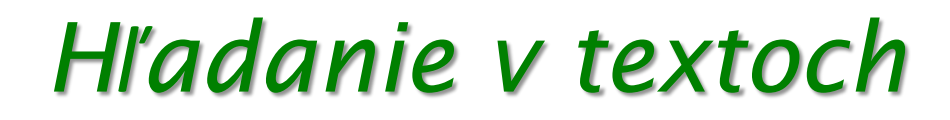

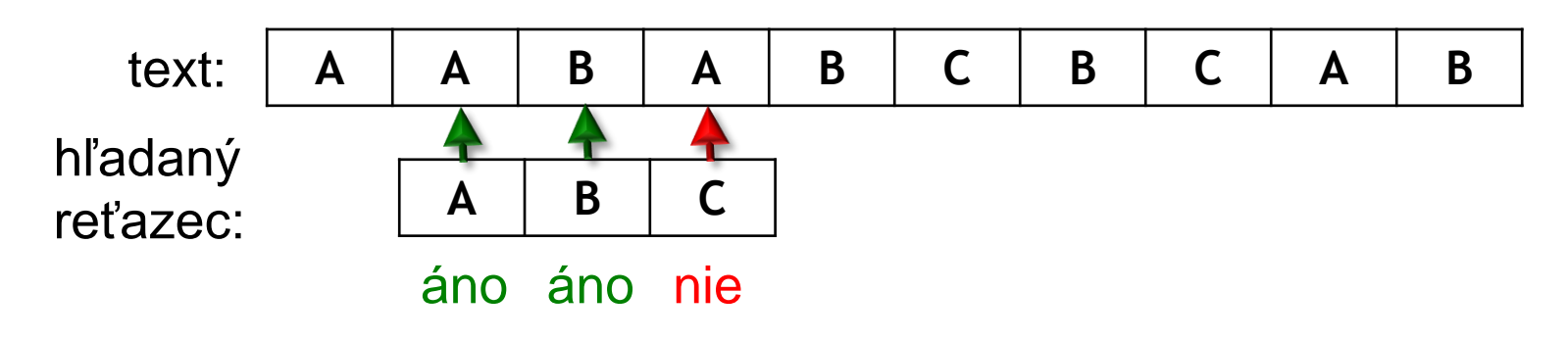

- Postupne "prikladám" hľadaný reťazec ku textu a zisťujem, či nastala zhoda
- Ak zhoda nenastala, tak posuniem hľadaný reťazec o jeden znak ďalej a skúšam znova

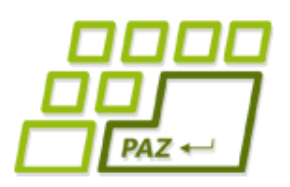

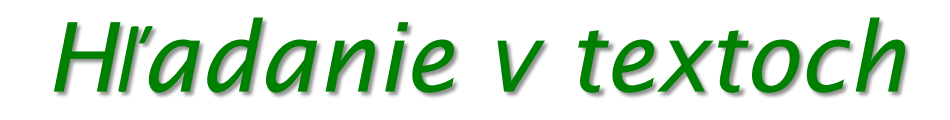

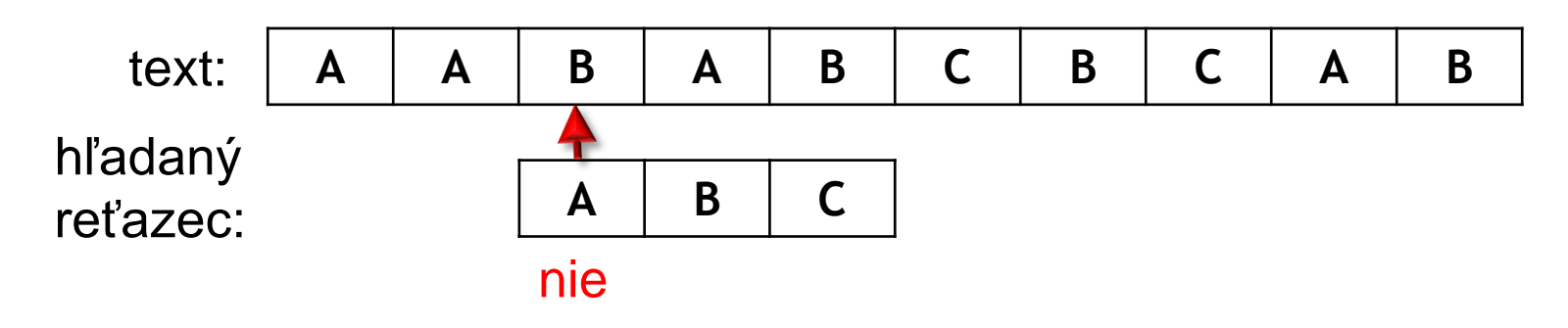

- Postupne "prikladám" hľadaný reťazec ku textu a zisťujem, či nastala zhoda
- Ak zhoda nenastala, tak posuniem hľadaný reťazec o jeden znak ďalej a skúšam znova

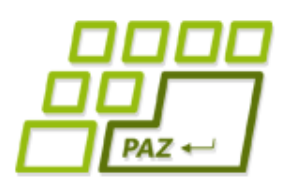

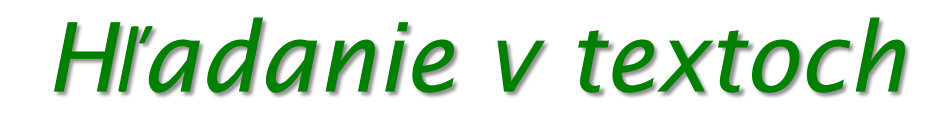

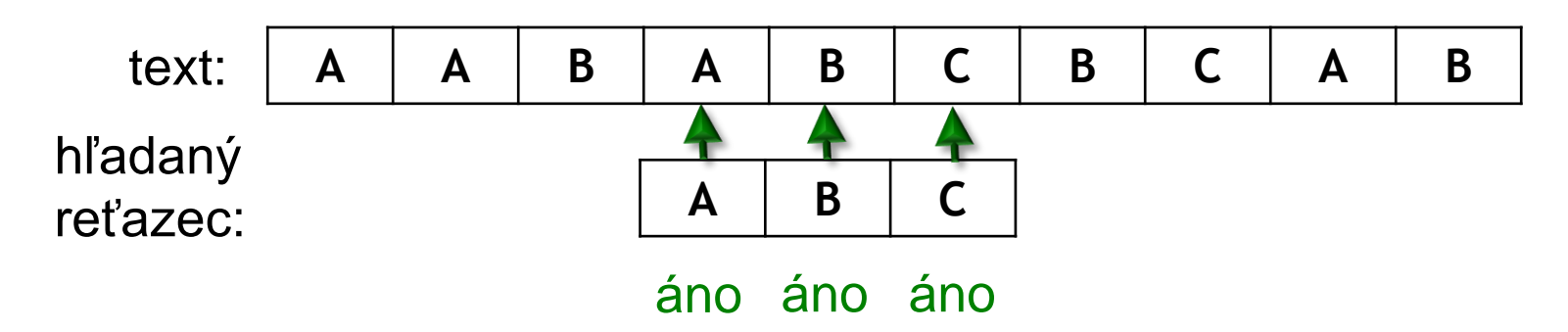

- Postupne "prikladám" hľadaný reťazec ku textu a zisťujem, či nastala zhoda
- Ak zhoda nenastala, tak posuniem hľadaný reťazec o jeden znak ďalej a skúšam znova
- Ak nastala zhoda vo všetkých znakoch našli sme hľadaný reťazec, vrátime pozíciu jeho začiatku

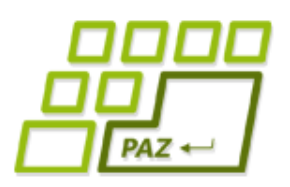

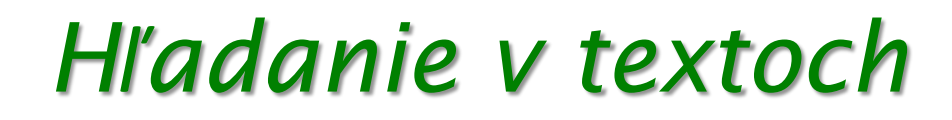

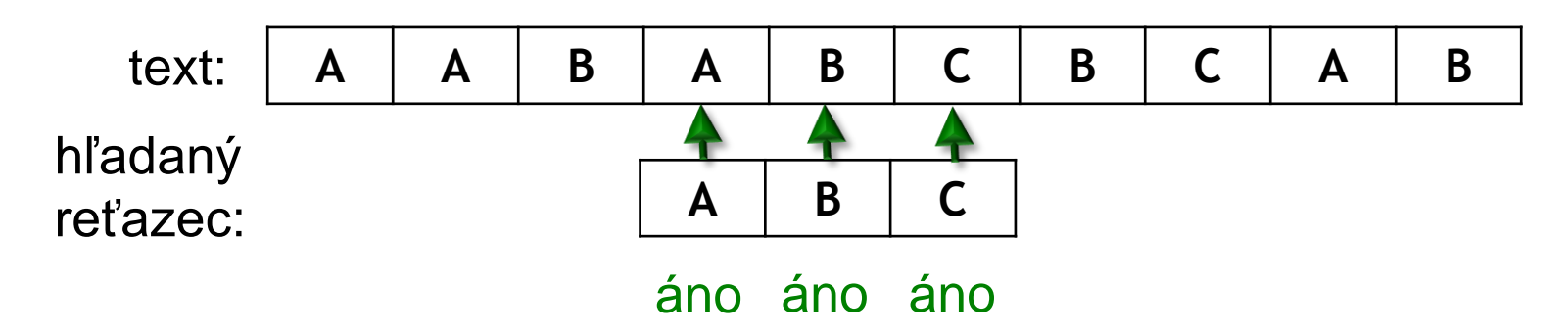

- Aká je zložitosť tohto algoritmu? Uvažujme, že dĺžka textu je *n* a dĺžka hľadaného reťazca je *m*
- *O(n.m)*

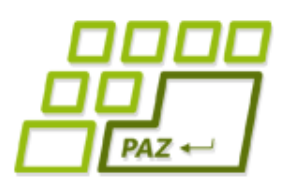

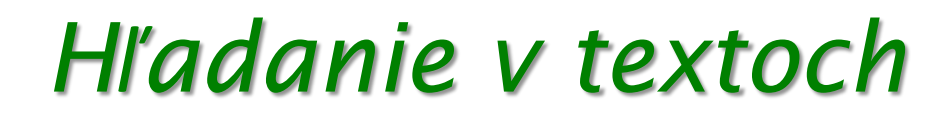

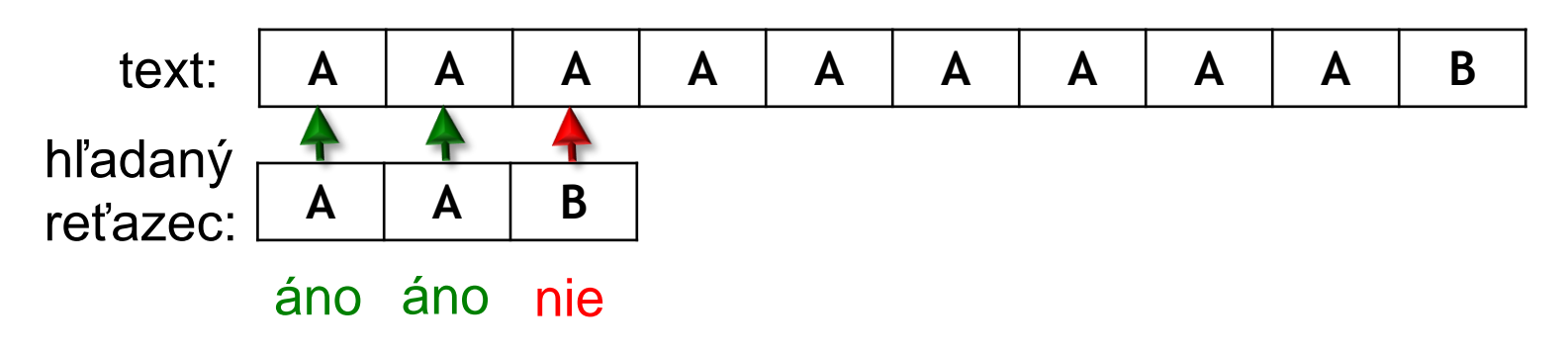

- Najhorší prípad
- O nerovnosti viem rozhodnúť až pri poslednom porovnávaní

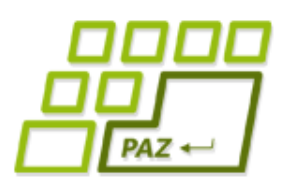

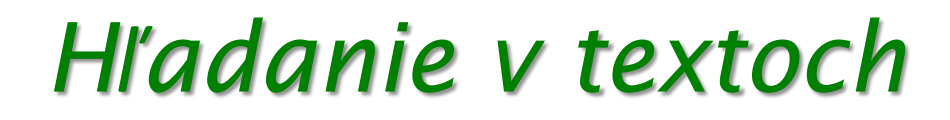

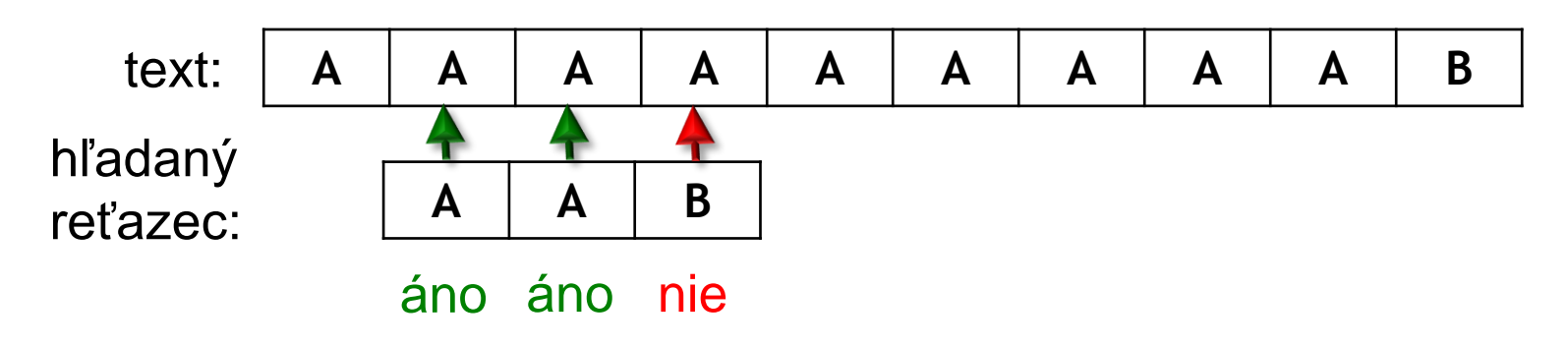

- Najhorší prípad
- O nerovnosti viem rozhodnúť až pri poslednom porovnávaní

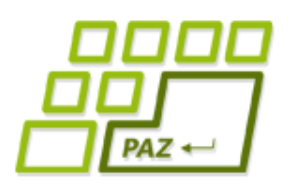

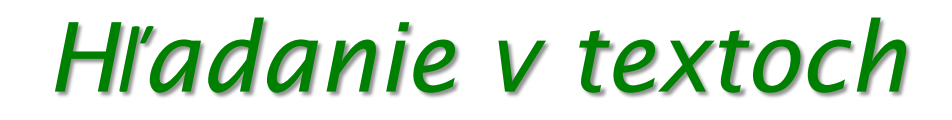

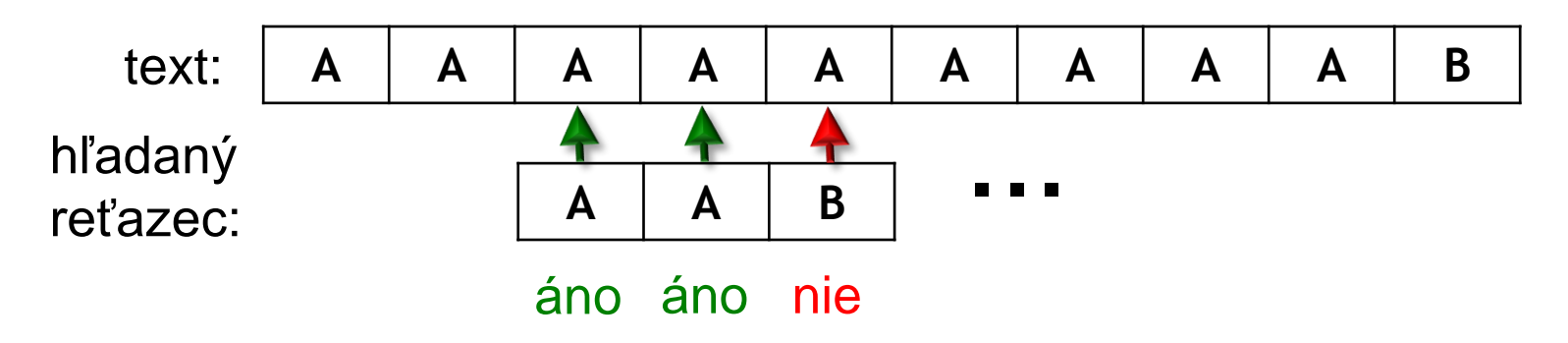

- Najhorší prípad
- O nerovnosti viem rozhodnúť až pri poslednom porovnávaní

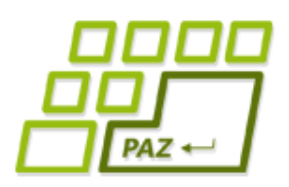

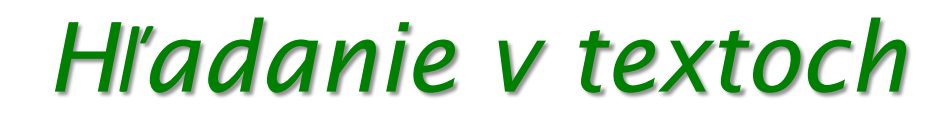

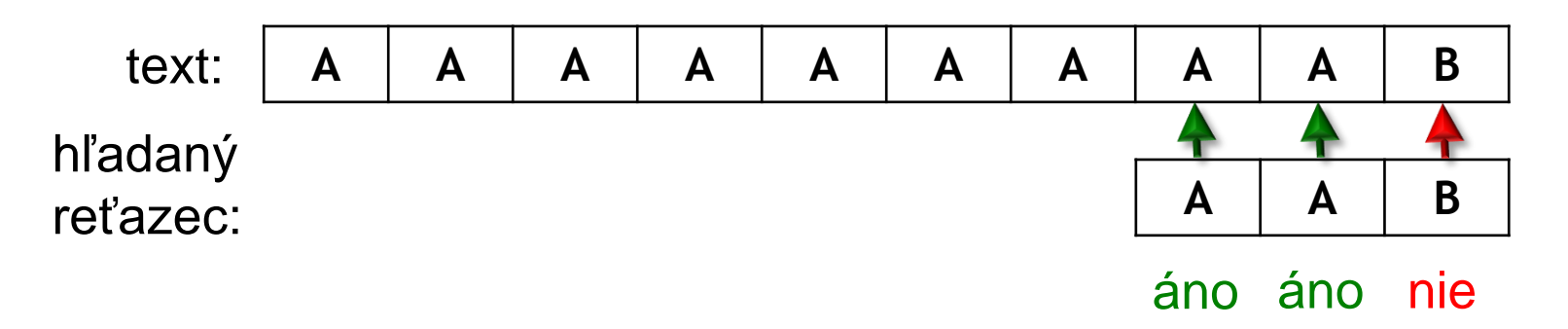

- Najhorší prípad
- O nerovnosti viem rozhodnúť až pri poslednom porovnávaní

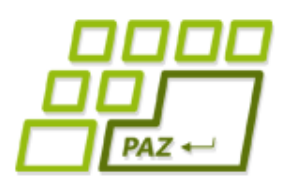

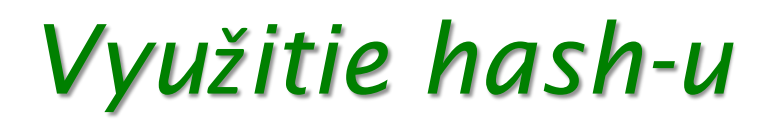

- Majme text zložený iba z malých a veľkých znakov anglickej abecedy
- Ich unicode hodnoty sú medzi 65 'A' až 122 'z'
- Hash reťazca získame ako polynóm

 $\sum$  $\boldsymbol{i}$  $a^ix_i \bigr) \bmod n$ 

- $\bullet$  Kde  $x_i$  je hodnota znaku na pozícii  $i$
- Za *a* zvolíme číslo 123 (väčšie ako hodnota najväčšieho znaku)
- z reťazca "AAB" dostaneme hodnotu (**znaky od konca**)  $123^{0*}66 + 123^{1*}65 + 123^{2*}65 = 991446$

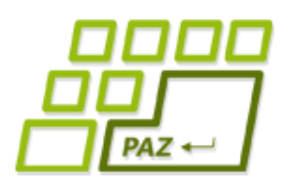

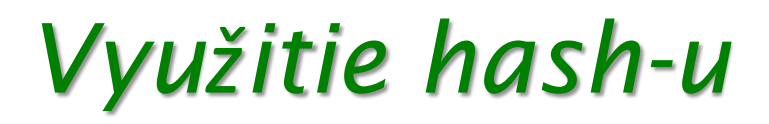

- AAB zodpovedá 991446
- Ako ho využiť pri hľadaní v texte? **A A A C A A A A A B A A B** text: hľadaný reťazec: 991446 991445
- $\bullet$  AAA zodpovedá 1\*65 + 123\*65 + 123<sup>2\*</sup>65 = 991445
- Namiesto postupného porovnávania znakov porovnávame hash-e

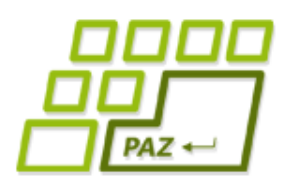

- AAB zodpovedá 991446
- Ako ho využiť pri hľadaní v texte? **A A A C A A A A A B A A B** text: hľadaný reťazec: 991446 ???
- $\bullet$  AAA zodpovedá 1\*65 + 123\*65 + 123<sup>2\*</sup>65 = 991445 Ako z hash-u pre AAA získať hash pre AAC?

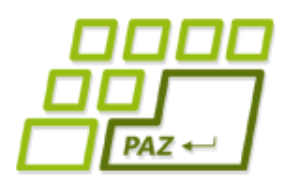

#### Ako z hashu pre AAA ziskať hash pre AAC?

#### $\bullet$  991445 - 123<sup>2\*</sup>65 = 8060

Z hashu pre AAA odstránim prvý znak získam hash pre \_AA

Posuniem znaky a jednoducho vypočítam hash posunu

 $8060*123 = 991380 = (65+123*65)*123 =$  $65*123 + 123^2 * 65$ 

Posun z \_AA na AA \_ a počítam hash

Pripočítame hodnotu pridávaného znaku

 $991380 + 67 = 991447$ 

z AA \_ dosnateme AAC

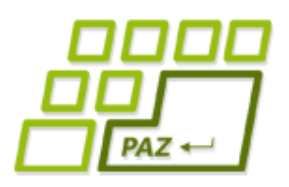

#### *Rolling Hash*

- Cely hash nepočítame znova, ale počítame ho na základe starého hash-u a zmien
- Dostaneme tzv. Rolling Hash, prevaľuje sa cez objekt a podľa toho sa mení

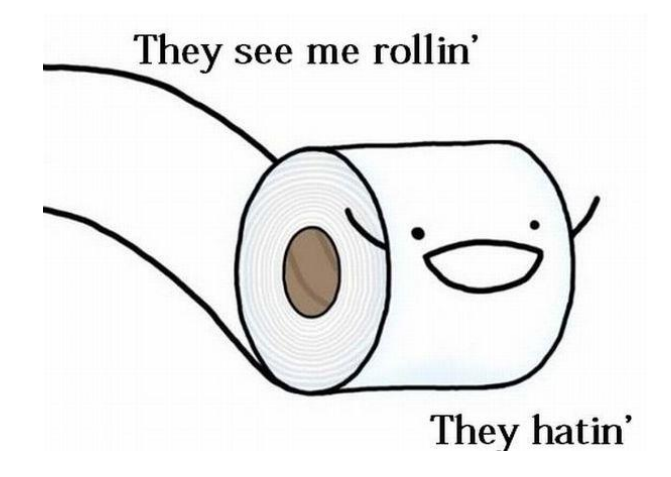

Viac na cvičeniach

Programovanie, algoritmy, zložitosť (Ústav informatiky, PF UPJŠ)

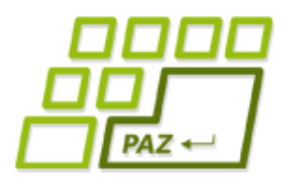

# **ak nie sú otázky... Ďakujem za pozornosť!**

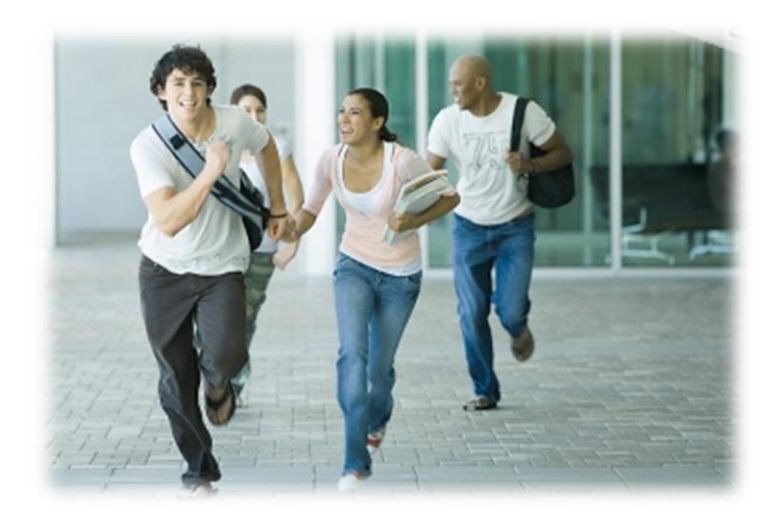